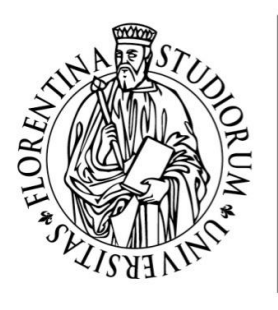

UNIVERSITÀ<br>DEGLI STUDI<br>FIRENZE

Scuola di Agraria

Corso di Laurea in Scienze Forestali e Ambientali (Classe L-25)

Materia della Tesi: Selvicoltura generale

# **"Un martelloscopio per pinete di**  *Pinus nigra"* **"A marteloscope for black pine stands"**

Relatore: **Tani Andrea**

Correlatore: **Cantiani Paolo**

Candidato: **Lazzerini Giada**

Anno accademico 2015/2016

# **Riassunto**

Autore: Lazzerini Giada

Anno Accademico: 2015/2016

#### Titolo: Un martelloscopio per pinete di *Pinus nigra*

L'elaborato descrive la metodologia impiegata per la realizzazione di due martelloscopi in pinete artificiali di *Pinus nigra* situate in Pratomagno nel comune di Loro Ciuffenna (AR) e nel Monte Amiata nel comune di Castiglione d'Orcia (SI).

Il martelloscopio è una "palestra a cielo aperto" per la formazione di studenti e tecnici forestali, in cui è possibile simulare interventi selvicolturali. Ad esso è spesso connesso un software che permette di visualizzare l'entità e la restituzione grafica degli interventi selvicolturali simulati dai fruitori.

I martelloscopi descritti nell'elaborato costituiscono la parte didattica del progetto SelPiBio*Life* che mira a dimostrare che il diradamento selettivo rispetto a quello tradizionale (dal basso) in pinete di pino nero, comporta un incremento della funzione protettiva e produttiva del bosco ed un incremento della biodiversità.

Per la costituzione del martelloscopio e del software sono stati rilevati in bosco i principali parametri dendrometrici. Il software consiste in un foglio di calcolo che, dal foglio principale "martelloscopio", contenente i dati rilevati, è in grado di calcolare l'entità dell'intervento semplicemente contrassegnando le piante selezionate per il taglio durante le fasi di allenamento in bosco. Infine vengono proposte una metodologia didattica di base e le fasi da seguire per guidare i fruitori durante l'esercitazione così come i possibili materiali da utilizzare per l'esecuzione della martellata "virtuale".

# **Abstract**

Author: Lazzerini Giada

Year: 2015/2016

Title: A marteloscope for black pine stands

This work describes the methodology adopted for the creation of two martelloscopes in two artificial pinewoods of *Pinus nigra* in Pratomagno (Loro Ciuffenna Municipality) and and Monte Amiata (Castiglione d'Orcia Municipality).

A "martelloscope" can be defined as "open sky gym" for forestry students and technicians to improve their silvicultural skills. A database and a dedicated software are often provided and used to support in-field operations and simulate the silvicultural treatment in real-time.

In a wider framework, the martelloscopes described in this work represent a strategic part of the SelPiBio LIFE project (C1 and C2 actions). The general aim of the project is to demonstrate the superiority of the selective thinning in terms of biodiversity enhancement, structural differentiation and economic value of harvested timber.

To build the each martelloscope, the main mensurational parameters were measured in winter 2016-2017. The core of the software is a spreadsheet where, once defined the trees to be removed, the main parameters of the silvicultural treatment are calculated automatically.

Finally a methodology for in-filed training is proposed as well as all the materials to be used.

# **Indice**

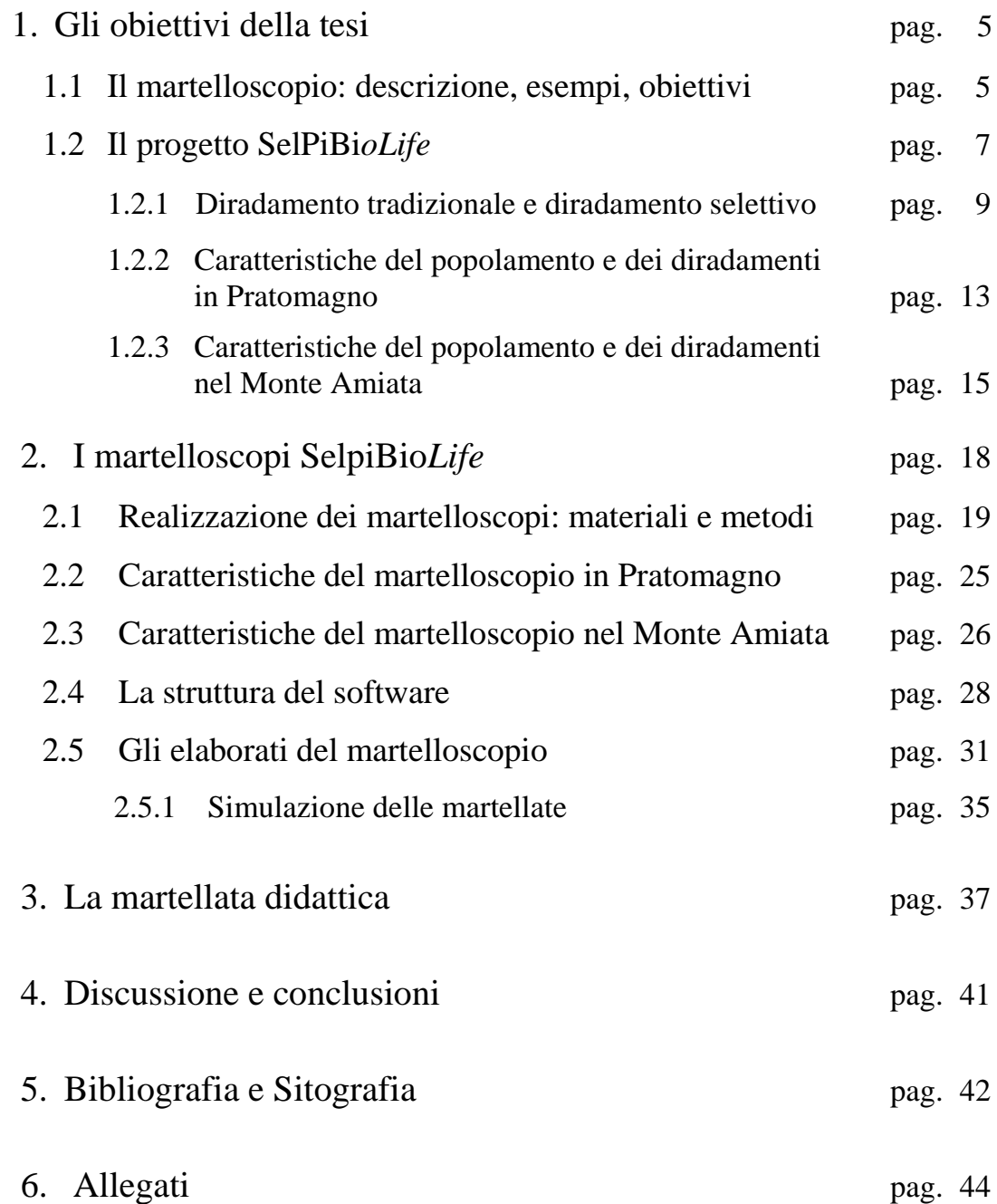

### **1. Gli obiettivi della tesi**

La tesi prende in esame il metodo utilizzato per la realizzazione di due martelloscopi per pinete in stadio giovanile di *Pinus nigra*. I martelloscopi sono stati realizzati nell'ambito del progetto SelPiBio*Life* (Selvicoltura innovativa per accrescere la biodiversità dei suoli in popolamenti artificiali di pino nero). Il progetto mira a dimostrare che, tramite un trattamento selvicolturale innovativo, il diradamento selettivo, è possibile fare selvicoltura realmente sostenibile in pineta in modo semplice e facilmente replicabile. Messo a confronto con il diradamento tradizionale (dal basso), il diradamento selettivo ottimizza gli aspetti economici del bosco, ne migliora l'assetto strutturale, ne favorisce la stabilità ed incrementa la biodiversità a livello del suolo (flora, funghi, meso e microfauna, batteri). Il progetto è realizzato attraverso due fasi: il monitoraggio degli effetti degli interventi proposti sulla struttura del bosco e sulla biodiversità del suolo e la fase dimostrativa dei trattamenti applicati.

I martelloscopi in esame (fase dimostrativa del progetto) hanno funzione didattica indirizzata verso diverse categorie di fruitori ed hanno lo scopo di trasmettere i principi su cui si basano alcuni tipi di interventi selvicolturali in popolamenti di pino nero in fase giovanile. I martelloscopi sono utilizzabili per qualsiasi tipo d'intervento attinente alle pinete in fase giovanile ma in particolare in questi vengono proposti gli esempi del diradamento dal basso e del diradamento selettivo per evidenziare le differenze tra i due in termini di funzione produttiva, protettiva e di biodiversità.

### **1.1 Il martelloscopio: descrizione, esempi, obiettivi**

Il martelloscopio è una particella permanente in bosco in cui è possibile simulare interventi selvicolturali e visualizzare virtualmente, attraverso specifici software, i risultati prodotti da tali interventi. Nel martelloscopio ogni albero è numerato e di esso sono stati rilevati i parametri dendrometrici necessari al calcolo dell'entità dell'intervento. Essendo costituito da parcelle permanenti, è possibile periodicamente attualizzare gli inventari dendrometrici e strutturali, mantenendolo in tal modo attivo.

Il martelloscopio è uno strumento didattico per formare tecnici pubblici e liberi professionisti, imprese boschive, proprietari forestali, ricercatori, studenti universitari e

delle scuole medie superiori forestali. L'operatore forestale effettua una "martellata virtuale", cioè una simulazione d'intervento di taglio, annotando il numero degli alberi che ha scelto di tagliare in base al tipo d'intervento. I dati annotati vengono poi inseriti in un apposito programma informatico che permette di vedere la riproduzione grafica del popolamento prima e dopo l'intervento, l'intensità di prelievo del taglio e le modifiche strutturali del popolamento conseguenti alle scelte selvicolturali.

Il primo martelloscopio è stato realizzato in Francia nel 2008, difatti il termine deriva dal francese "martelage" che significa segnare. In Francia sono utilizzati per la formazione di tecnici forestali nella gestione di foreste irregolari, principalmente in popolamenti di latifoglie. In Italia sono stati realizzati martelloscopi in diverse regioni con diversi obiettivi. In Toscana sono nati per la formazione sulla selvicoltura d'albero per la tutela delle specie sporadiche sotto il progetto PProSpoT "Policy and protection of sporadic tree species in Tuscany forest". In Lombardia necessitavano per l'esercizio di tecniche selvicolturali tradizionali in ambito alpino sotto il programma PRO.VAL.P.I. (Programma di Valorizzazione del Patrimonio Immobiliare) e il progetto Emblematico di ERSAF. In Piemonte sono stati realizzati per scopi produttivi e protettivi sotto il programma ERASMUS+ denominato progetto Hammer. In Alto Adige ne sono stati realizzati diverse tipologie sotto il progetto "Tipologie forestali dell'Alto Adige".

Gli obiettivi didattici di un martelloscopio sono molteplici. L'obiettivo principale è insegnare diverse tipologie di trattamento selvicolturale attraverso:

- l'analisi della struttura del bosco (composizione specifica, densità, area basimetrica, volume, grado di copertura arborea ecc.);
- la selezione degli alberi in un intervento selvicolturale e l'apprendimento di diversi metodi;
- la consapevolezza di come i valori della biodiversità e quelli ecologici influenzino la selvicoltura.

Il martelloscopio dà inoltre la possibilità di comprendere l'entità dell'intervento tramite la visualizzazione dei risultati delle operazioni forestali attraverso:

- la stima del volume di legname in un popolamento;
- la stima della quantità e della qualità del tagliato;
- la stima del valore del tagliato diviso in assortimenti.

In particolare agli studenti può essere utile analizzare come è stato costruito descrivendo loro i seguenti passaggi:

- l'identificazione delle specie arboree;

- il rilievo dei parametri dendrometrici (diametro, altezza e proiezione della chioma);
- l'utilizzo di differenti strumenti e metodi per i rilievi;
- l'applicazione della tecnologia informatica;
- la stima dei fattori di qualità, difetti, biodiversità/valore ecologico di un albero.

### **1.2 Il progetto SelPiBio***Life*

Il progetto SelPiBio*Life* (Selvicoltura innovativa per accrescere la biodiversità dei suoli in popolamenti artificiali di pino nero) vede coinvolti numerosi partners quali CREA-SEL e CREA-ABP (Consiglio per la ricerca in agricoltura e l'analisi dell'economia agraria, ex CRA), Compagnia delle Foreste s.r.l., Unione dei Comuni del Pratomagno, Unione dei Comuni Amiata Val d'Orcia e Università di Siena. Il progetto si prefigge di dimostrare come il diradamento selettivo rispetto a quello tradizionale (dal basso) e all'assenza di trattamento, in popolamenti di pino nero in fase giovanile, incrementi la funzione produttiva e protettiva del bosco e la biodiversità del suolo. Il diradamento selettivo modifica la struttura orizzontale e verticale del bosco determinando un diverso regime di luce, acqua e temperatura a livello del suolo che porta ad un incremento della biodiversità e della funzionalità dell'ecosistema. Questo intervento selvicolturale ottimizza inoltre le caratteristiche del popolamento nei riguardi della stabilità meccanica, della capacità di crescita delle piante e della diversità strutturale.

La variazione della biodiversità del suolo in seguito ai trattamenti è analizzata secondo le sue componenti di:

- diversità floristica:
- diversità micologica;
- diversità della macrofauna (Coleotteri Carabidi);
- diversità della mesofauna (nematodi);
- diversità microbica:
- legno morto.

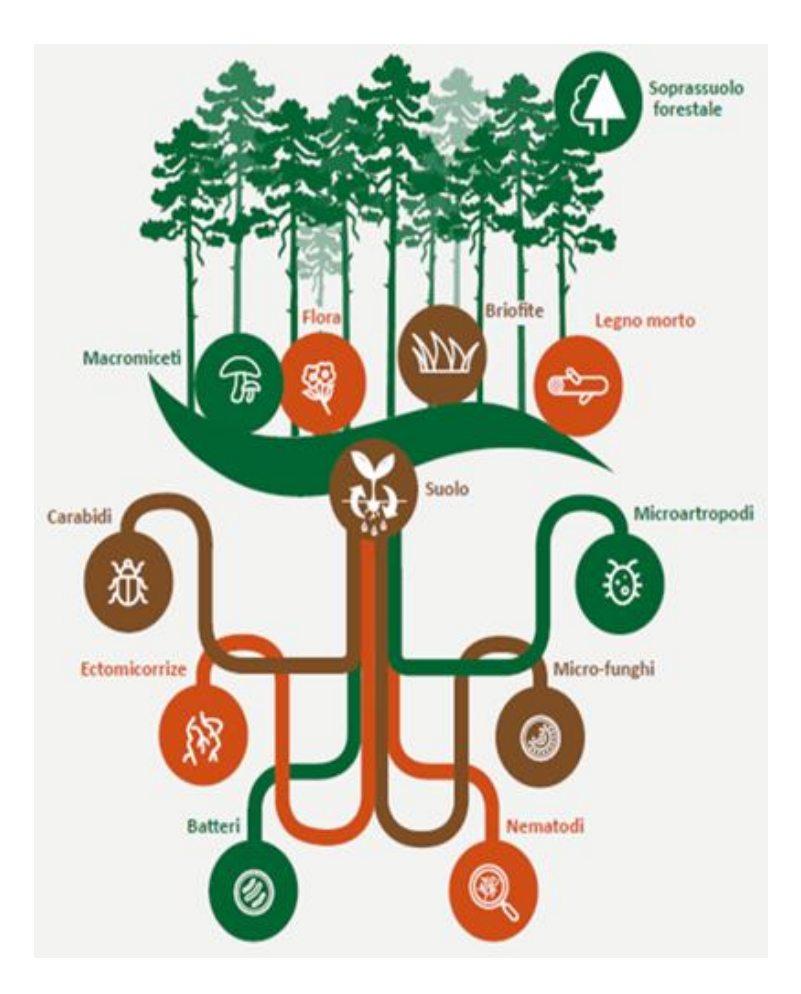

**Figura 1.** Monitoraggio della biodiversità

Per quanto riguarda il monitoraggio dei parametri di biodiversità, sono in corso i rilievi post intervento, per i quali sono necessari più anni di studio. Dal punto di vista floristico sono già a diposizione i primi risultati che dimostrano un aumento nel numero delle specie del sottobosco e una loro persistenza nel corso del tempo. Per quanto riguarda la diversità micologica il diradamento favorirebbe la crescita dell'albero incrementandone la capacità fotosintetica che indurrebbe una maggiore produzione di corpi fruttiferi delle specie ectomicorriziche associate alla pianta stessa e delle altre specie terrestri saprofite, in più i funghi si dovrebbero avvantaggiare della irregolarità strutturale del bosco. I risultati per quanto riguarda gli studi attinenti a macro e mesofauna, microrganismi e legno morto hanno ancora bisogno di validazione con i rilievi dei prossimi anni.

### **1.2.1 Diradamento tradizionale e diradamento selettivo**

I diradamenti sono tagli intercalari cioè tagli eseguiti prima della scadenza prevista per i tagli di rinnovazione. I diradamenti vengono effettuati nei popolamenti coetanei a partire dallo stadio evolutivo di perticaia e hanno l'obiettivo di migliorare qualitativamente la produzione e conferire maggiore stabilità meccanica. Nel ciclo di vita di un popolamento forestale monoplano dovrebbero essere effettuati più diradamenti. Il progetto SelPiBio*Life* analizza le differenze nel raggiungimento di tali obiettivi a seconda che venga effettuato un diradamento tradizionale (secondo i canoni comunemente adottati in Appennino) o un diradamento selettivo.

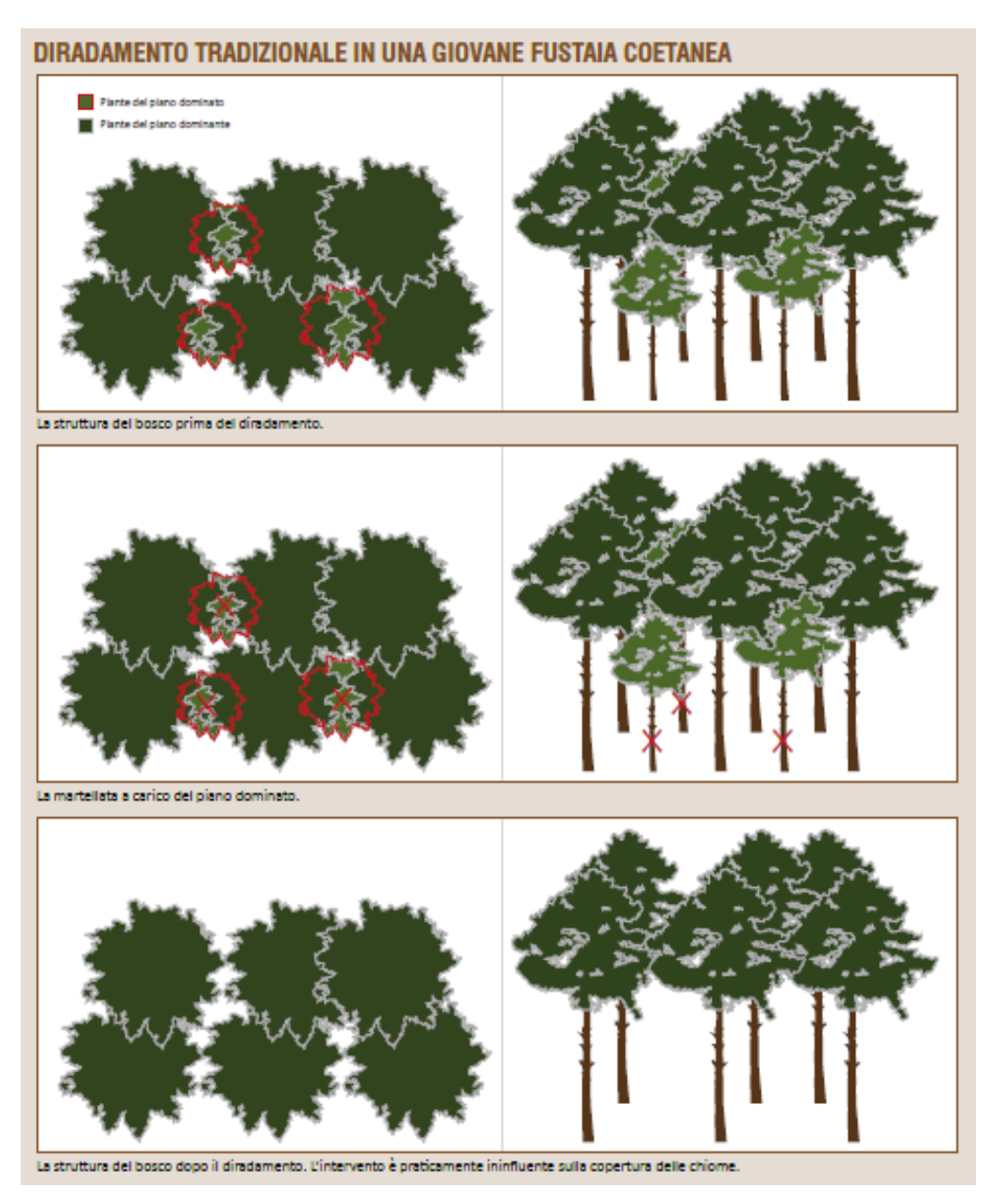

**Figura 2.** Diradamento tradizionale

Il diradamento tradizionale per le pinete italiane in fase giovanile è il diradamento dal basso che secondo PIUSSI e ALBERTI (2015) ha l'obiettivo di "abbattere solo le piante comprese nel piano dominato e, in determinate circostanze, alcune piante dominanti conservando comunque la struttura monoplana con copertura continua".

Vi possono essere tre gradi di diradamento dal basso in base all'intensità di prelievo: debole, moderato e forte. E' il criterio di diradamento comunemente adottato per le fustaie appenniniche. Soprattutto per le specie a temperamento eliofilo quando ci si limita ad asportare il solo piano dominato e non si intacca il piano dominante, non si effettua alcun beneficio sui rapporti di competizione delle piante (Cantiani 2016).

Il diradamento selettivo rientra tra i diradamenti liberi che non prevedono una specifica classe sociale di piante da asportare ma si incentrano piuttosto sulle caratteristiche specifiche e fenotipiche di quelle da rilasciare quindi si tratta di una selezione positiva. In letteratura con il termine diradamento selettivo ci si riferisce a quello di Schaedelin (1936), perfezionato da Leibundgut (1984) che è legato alla selvicoltura naturalistica (PIUSSI e ALBERTI 2015). Le misure di coltivazione previste dal metodo sono la selezione negativa o positiva e l'educazione. PIUSSI e ALBERTI (2015) definiscono la selezione negativa come "l'eliminazione delle specie indesiderate e degli individui malformati, ammalati o socialmente predominanti con una chioma eccessivamente ampia" mentre la selezione positiva mira ad avvantaggiare le specie di maggior valore e gli individui di pregio abbattendo i diretti concorrenti. Con educazione s'intende il tentativo di far sviluppare le qualità positive e di svantaggiare quelle indesiderate.

Il diradamento selettivo proposto da Cantiani Paolo per le pinete di *Pinus nigra* in stadio giovanile mira alla valorizzazione di individui con buona potenzialità di sviluppo. Data la funzione principalmente protettiva delle pinete di pino nero appenniniche, la selezione delle piante viene effettuata sui soggetti che garantiscono il massimo grado di stabilità meccanica che per i pini corrispondono a quelli di miglior potenzialità produttiva. Si tratta della prima tappa di un regime di diradamenti, ovvero una serie di diradamenti fino al momento della fase di rinnovazione. Il popolamento avrà necessità del diradamento successivo allorquando le piante candidate saranno nuovamente in concorrenza con le loro piante limitrofe.

La martellata del diradamento selettivo SelPiBio*Life* si svolge secondo due fasi: la selezione positiva delle piante candidate a costituire il popolamento di fine turno e

l'identificazione delle dirette concorrenti cioè le piante che ostacolano la libera crescita della chioma della candidata.

# Scelta delle piante candidate

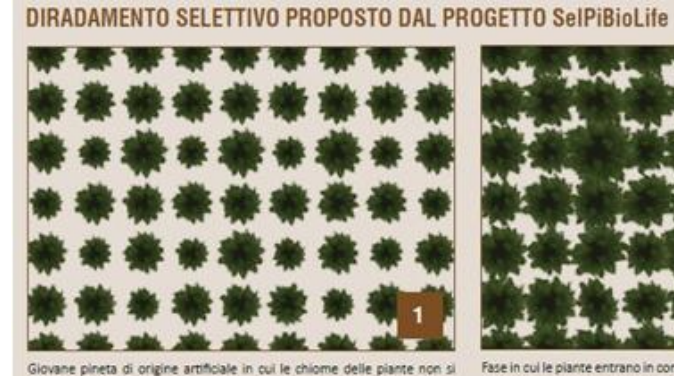

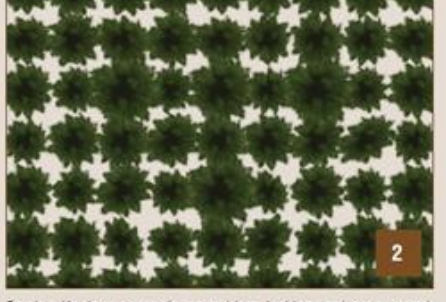

Fase in cui le piante entrano in competizione, le chiome arrivano a toccan  $e$  il mon to di fare il diradamento

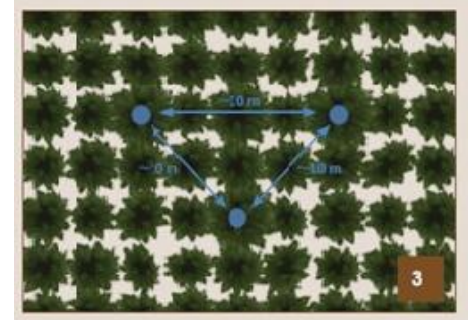

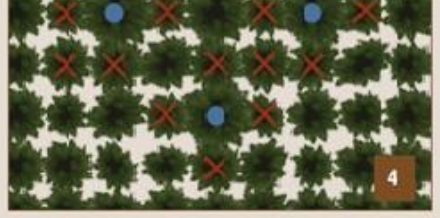

Si Knelsom le nis snewturn su

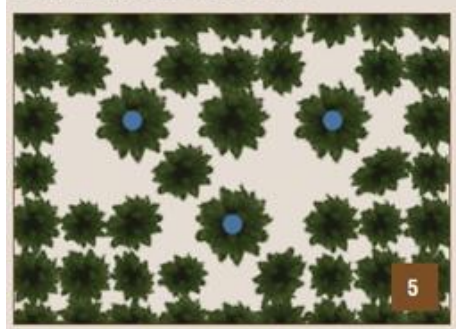

Le piante, sia le candidate che quelle di margine, si avvantaggiano degli spazi ati dal dirad nano a toccars ento, fir

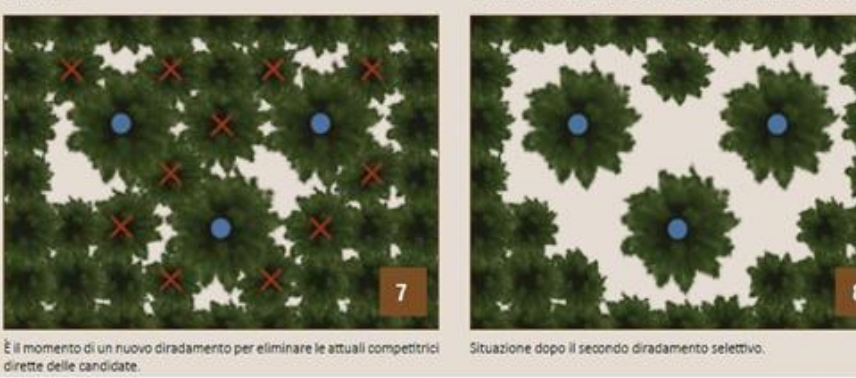

**Figura 3.** Diradamento selettivo

La scelta delle piante candidate avviene in base a: la specie, la vigoria, il grado di stabilità meccanica, i danni meccanici e/o patologici e l'eventuale presenza di "nuclei di stabilità" (gruppetti di piante dominanti limitrofe che tendono a formare un'unica chioma).

Le pinete di pino nero appenniniche hanno spesso un certo grado di mescolanza specifica dovuto all'impianto localizzato di specie diverse dal pino nero al momento del rimboschimento oppure per la preesistenza del bosco degradato prima dell'impianto quindi si possono candidare altre specie nel caso in cui i soggetti siano vigorosi e possano reagire bene all'intervento. La candidatura di specie diverse dal pino può essere favorevole in previsione di una sostituzione futura del bosco con altre specie (successione secondaria). Le piante candidate dovranno appartenere al piano dominante del popolamento, avere una chioma il più possibile densa, avere un basso rapporto ipsodiametrico, un'elevata profondità di chioma, la chioma il più possibile simmetrica e ampia, un numero di palchi vivi superiore a 16 e dovranno essere esenti da danni meccanici o patologici. La conta dei palchi vivi è un metodo speditivo per la valutazione a vista del grado di stabilità dei pini: i pini neri con un numero di palchi vivi superiore a 16 hanno un rapporto ipsodiametrico sufficientemente basso da essere meccanicamente stabili (CANTIANI e CHIAVETTA 2015). È inoltre possibile candidare gruppetti di due o più piante nel caso in cui rappresentino un gruppo di stabilità. Il numero di piante candidate deve aggirasi sulle 100 piante ad ettaro, che sarebbe approssimativamente la densità ottimale a maturità secondo i modelli di sviluppo delle chiome del pino nero cresciuto in assenza di concorrenza (CANTIANI 2016). Le piante candidate devono essere scelte in modo che risultino disposte secondo un disegno regolare, quindi è consigliabile procedere nell'area seguendo le curve di livello e candidare una pianta ogni circa 10 metri. La regolarità spaziale delle piante candidate non è una regola obbligatoria, ma rappresenta una utilità al momento della martellata. L'esigenza di replicabilità del metodo proposto impone infatti che vengano effettuate il più possibile semplificazioni e standardizzazioni del metodo. Le piante candidate dovrebbero essere contrassegnate con una striscia di vernice. Ciò ha una doppia utilità: 1) segnare la candidata permette di valutare la distanza dalla successiva e in generale controllare la regolare spazializzazione; 2) in previsione di futuri nuovi interventi di diradamento sarà necessario eseguire il diradamento a favore delle candidate scelte nel corso dell'intervento precedente.

#### Liberazione delle chiome delle candidate dalla concorrenza

Dopo aver selezionato le candidate si prosegue con la liberazione della loro chioma contrassegnando le immediate concorrenti cioè le piante che intralciano direttamente lo sviluppo naturale delle chiome delle candidate. La reale concorrenza con la candidata la effettuano le piante del piano dominante. Ai fini esclusivamente di stimolo alla crescita è ammissibile eliminare solo questi soggetti. Per valutazioni legate soprattutto alle modificazioni del microclima al suolo è però auspicabile eliminare anche i soggetti del piano dominato intorno alla candidata.

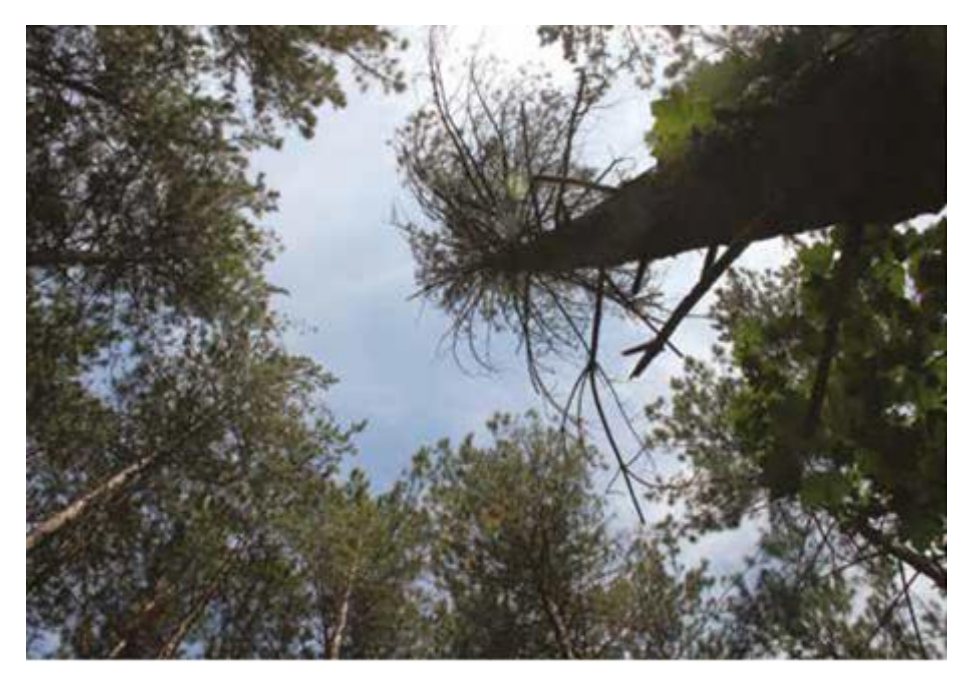

**Figura 4.** Struttura del piano delle chiome dopo il diradamento selettivo. Evidente l'apertura intorno alla candidata

# **1.2.2 Caratteristiche del popolamento e dei diradamenti in Pratomagno**

L'area di studio del Pratomagno ricade nel comune di Loro Ciuffenna (AR), nei pressi di Montelori. Il complesso del Pratomagno ha una superficie boscata di 2.820 ha, di cui il 17% occupato da popolamenti a prevalenza di pino nero. La foresta deriva dall'opera di rimboschimento che iniziò nel 1954 e terminò negli anni '80. I rimboschimenti avevano lo scopo di ricostituire rapidamente la copertura boschiva su vaste aree acclivi prive di vegetazione per la protezione idrogeologica.

#### Caratteristiche stazionali dell'area di studio:

Quota media: 1.150 metri s.l.m. Esposizione prevalente: Sud-Ovest Pendenza media: 40% Litologia: alternanza di arenarie con siltiti e argilliti Pietrosità: può essere localmente abbondante, grossi affioramenti rocciosi Fenomeni erosivi: erosione superficiale localizzata Suolo: da poco a moderatamente profondo, a profilo O-A-Bw-R, con contenuto elevato di sostanza organica nell'orizzonte A, non calcareo, da estremamente a moderatamente acido, talvolta eccessivamente drenato. Piovosità media annuale: 997 mm con massima piovosità in autunno Temperatura media annua: 10,5 °C con luglio mese più caldo e gennaio mese più freddo

#### Caratteristiche del popolamento forestale:

Età media: 59 anni nel 2015

Struttura verticale: monoplana

Classe di fertilità: II

Composizione specifica: prevalenza di pino laricio consociato localmente a gruppi di abete bianco più un contributo marginale di latifoglie sporadiche

Principali parametri dendrometrici del popolamento di studio:

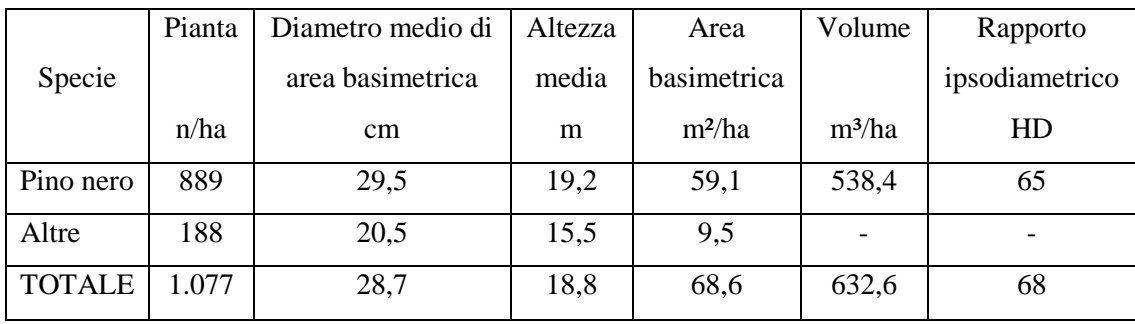

Caratteristiche dendrometriche dei diradamenti:

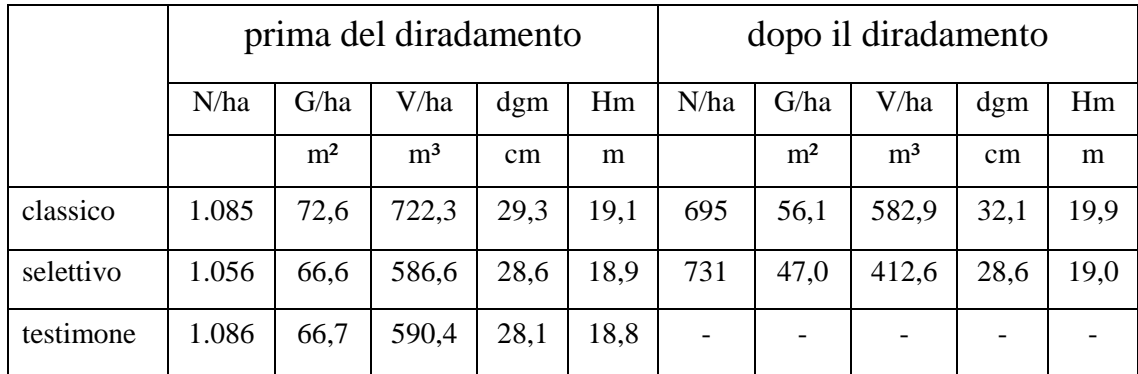

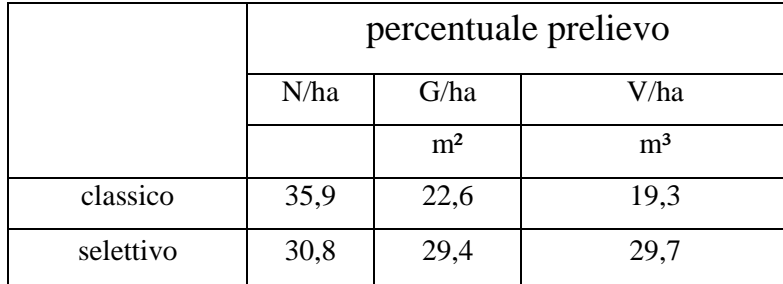

# **1.2.3 Caratteristiche del popolamento e dei diradamenti nel Monte Amiata**

L'area di studio dell'Amiata ricade nel comune di Castiglione d'Orcia (SI), nei pressi della località Laghi nelle vicinanze di Vivo d'Orcia. L'area oggetto del progetto fa parte dei circa 3700 ha di rimboschimenti di conifere realizzati dagli inizi degli anni '50 alla metà degli anni '90. L'attività di rimboschimento era collegata al dover dirottare la disoccupazione di massa dovuta alla crisi del comparto minerario della zona verso "attività socialmente utili" (GATTESCHI e FEDELI 1994 Acc. It. Sc. For. (43) 31-51).

#### Caratteristiche stazionali dell'area di studio:

Quota media: 780 metri s.l.m. Esposizione prevalente: Sud-Ovest Pendenza media: 15% Formazione geologica: argillosa Pietrosità: media ma solo di piccole dimensioni, affioramenti rocciosi rari Fenomeni erosivi: non evidenti Suolo: profondo, a profilo O-A-Bw-(Bg)-C, ben dotati di sostanza organica nell'orizzonte A, a tessitura prevalentemente franco limoso, da ben drenati a piuttosto mal drenati Piovosità media annuale: 687 mm con massima piovosità a novembre

Temperatura media: 12,5 °C con luglio mese più caldo e gennaio mese più freddo

#### Caratteristiche del popolamento forestale:

Età media: 44 anni nel 2015

Struttura verticale: monoplana

Classe di fertilità: II

Composizione specifica: prevalenza di pino laricio con contributo marginale di altre specie (3% dell'area basimetrica, soprattutto cerro)

Principali parametri dendrometrici del popolamento di studio:

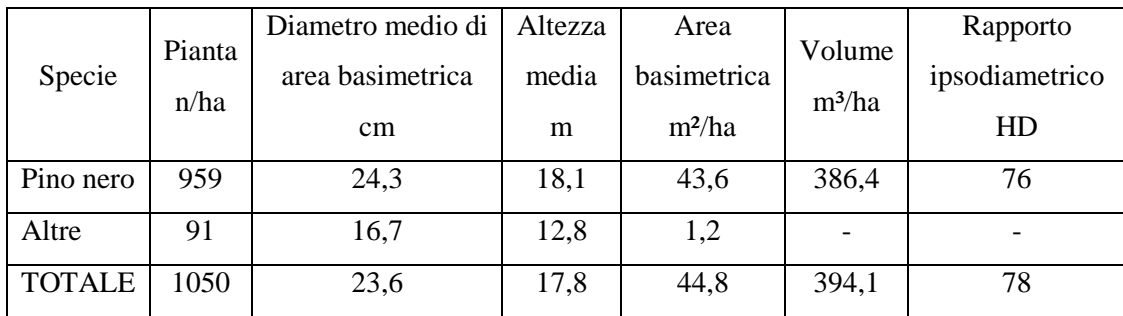

Caratteristiche dendrometriche dei diradamenti:

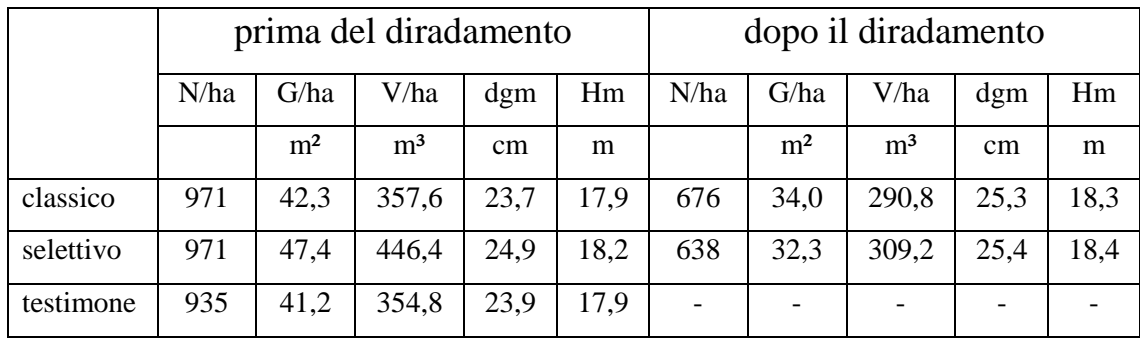

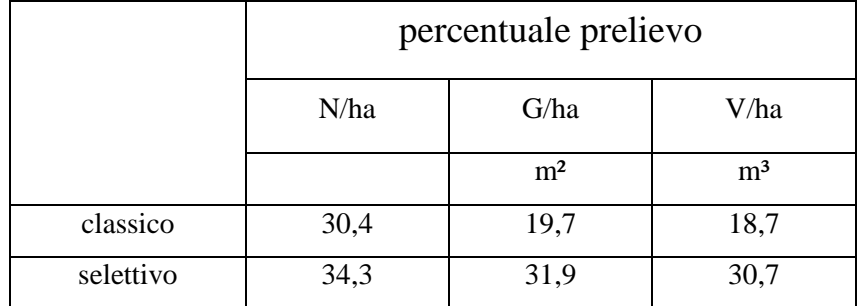

# **2. I martelloscopi SelPiBio***Life*

I martelloscopi sono composti da tre tipologie di aree: il martelloscopio vero e proprio, le aree dimostrative e le aree rappresentative. Il martelloscopio vero e proprio (3) ha forma rettangolare ed ha un'estensione di 0,3 ha. Nel martelloscopio in Pratomagno sono comprese 327 piante mentre in quello del Monte Amiata ne sono comprese 416.

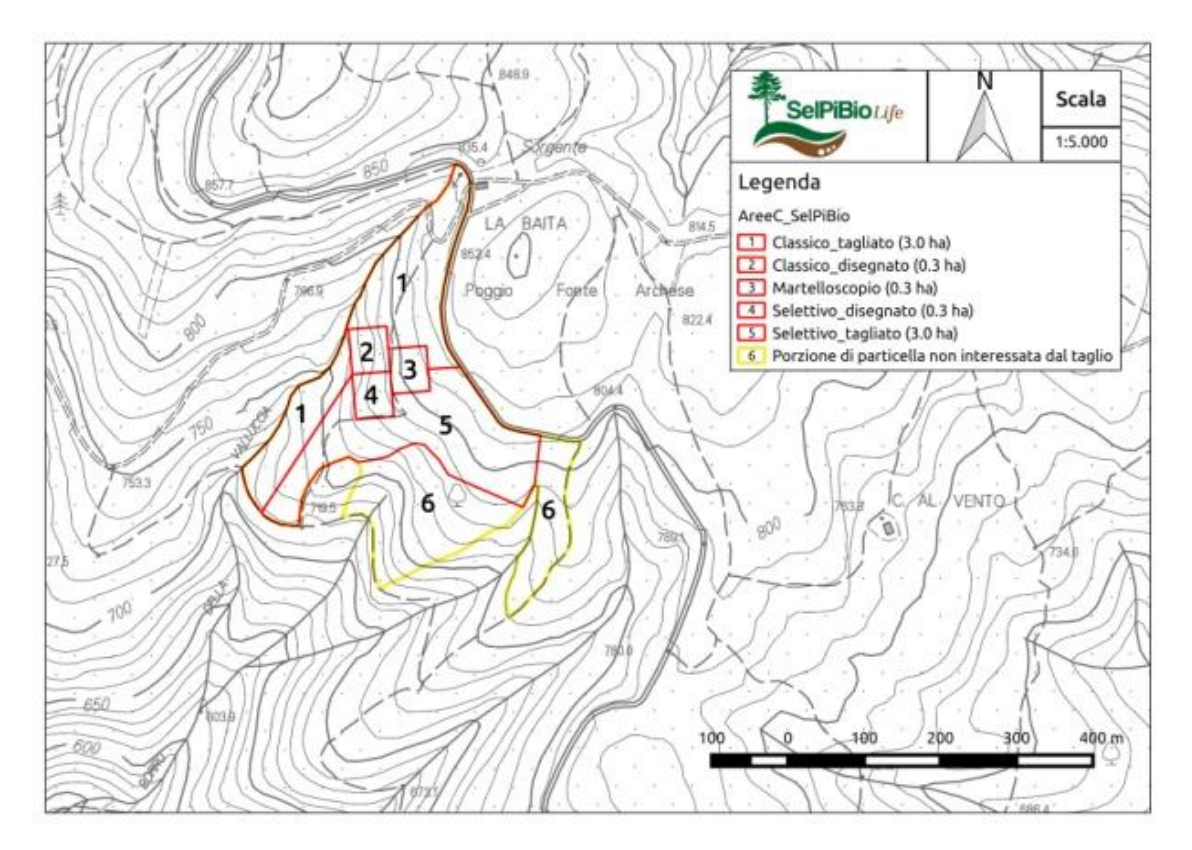

**Figura 5.** Carta topografica del martelloscopio in Pratomagno

Ciascuna pianta all'interno delle aree è numerata e ne sono stati rilevati i principali parametri dendrometrici. I due martelloscopi sono stati divisi in 4 settori rettangolari di area uguale. Per ciascun martelloscopio sono state realizzate due aree dimostrative in cui sono state eseguite le martellate per il diradamento dal basso (1) e il diradamento selettivo (5) e sono stati eseguiti i tagli. Ognuna delle due aree ha un estensione di 3 ha e forma irregolare. Nelle due aree rappresentative invece sono state solo eseguite le martellate: sono state segnate con un bollo di vernice le piante che dovrebbero essere abbattute secondo il metodo del diradamento dal basso (2) mentre per il diradamento

selettivo (4) sono state contrassegnate le piante candidate con striscia di vernice lungo tutta la circonferenza del tronco a 1,3 m circa dal suolo e le piante che dovrebbero

essere abbattute con bollo di vernice. Le due aree hanno un'estensione di 0,3 ha ciascuna ed hanno forma rettangolare.

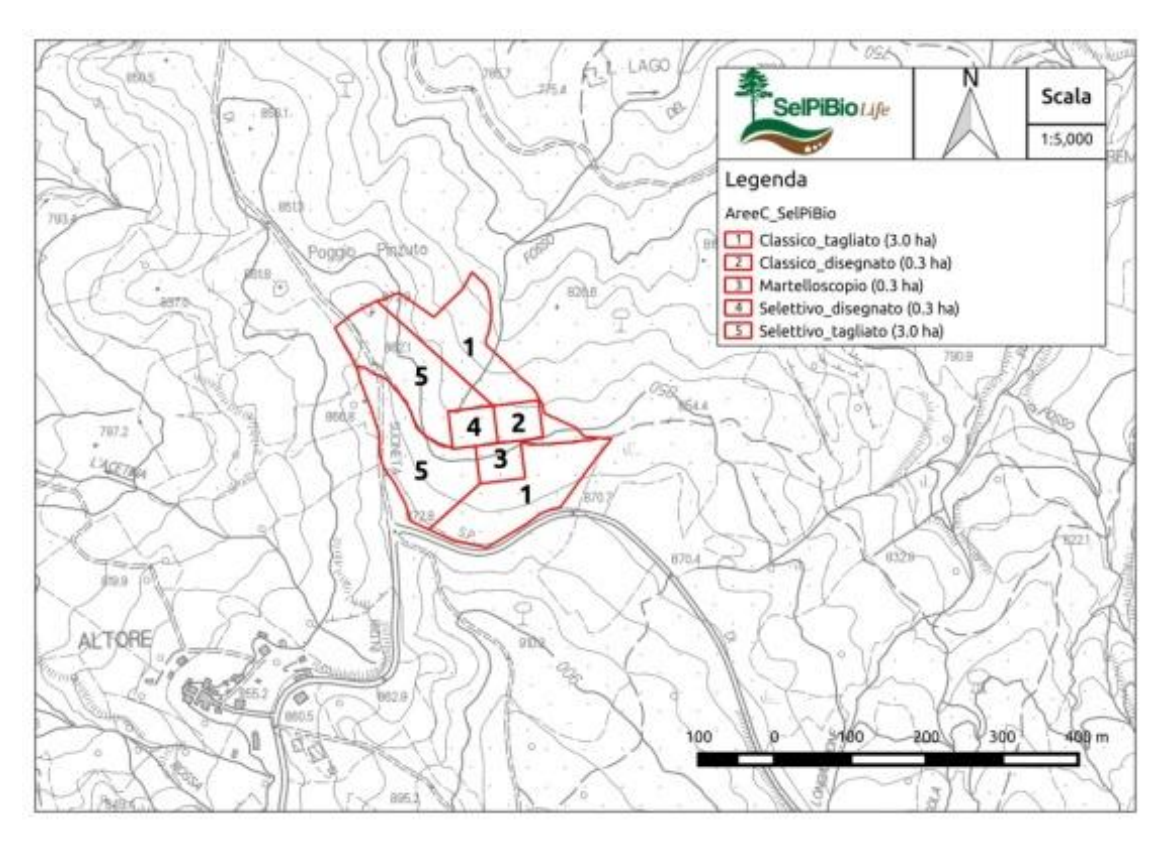

**Figura 6.** Carta topografica del martelloscopio nel Monte Amiata

### **2.1 Realizzazione dei martelloscopi: materiali e metodi**

Di seguito sono state riportate le operazioni eseguite per la realizzazione dei martelloscopi.

#### **A. Individuazione delle aree**

I martelloscopi (nel Monte Amiata e in Pratomagno) sono stati realizzati in popolamenti forestali paragonabili per età e struttura a quelli ove si effettua la fase di monitoraggio della biodiversità.

Sono state definite le dimensioni e le forme delle aree che sono state poi riportate su cartografia tramite l'utilizzo del GPS per un punto di vertice (per la georeferenziazione) e del distanziometro/bussola laser (Trupulse) per definire i confini che sono stati segnati con strisce di vernice sulle piante immediatamente esterne all'area.

#### **B. Numerazione delle piante**

Per numerare le piante è stata eseguita una specchiatura sul tronco a 1,30 metri dal suolo nella parte rivolta a monte, con la roncola, dove è stato scritto il numero con vernice bianca. Il metodo utilizzato per la numerazione prevede di annotare progressivamente i numeri partendo da un vertice dell'area e seguendo le curve di livello.

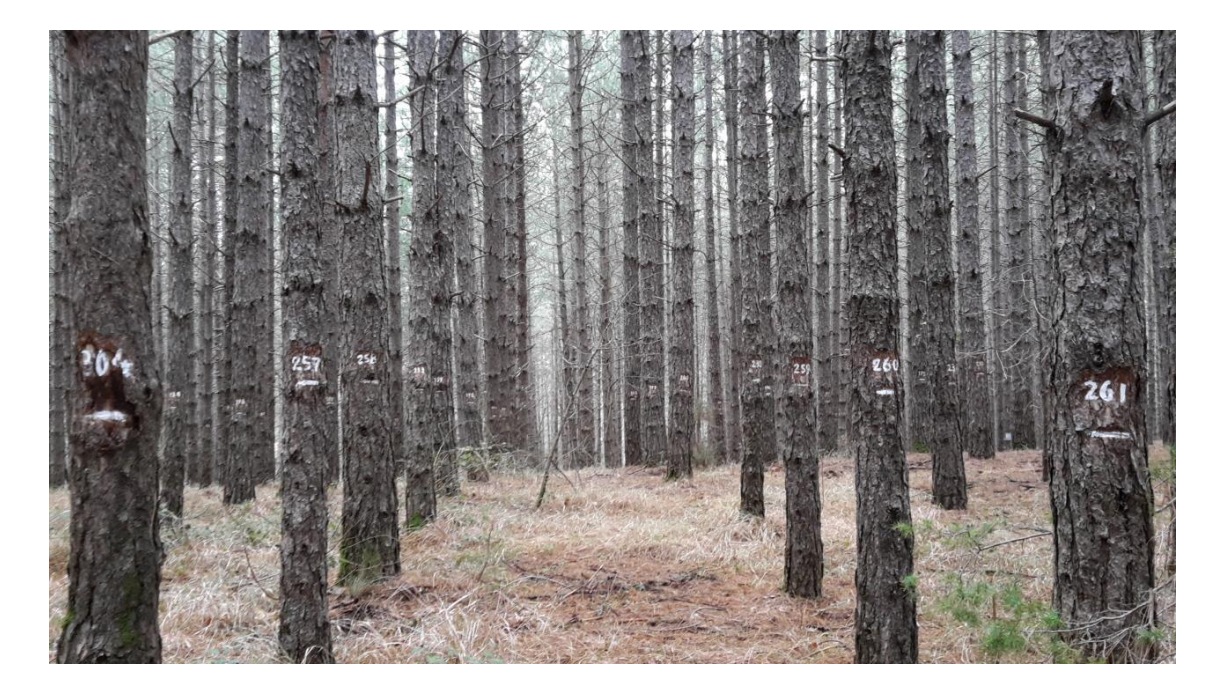

**Figura 7.** Martelloscopio nel Monte Amiata

#### **C. Rilievo parametri dendrometrici**

Di ogni albero sono state individuate: la specie, la posizione sociale, il diametro, l'altezza, i raggi di chioma e il numero di palchi. Per il rilievo dei diametri è stata effettuata una sola misura con cavalletto dendrometrico a 1,30 metri dal suolo ponendosi a monte dell'albero. Il cavallettamento è stato fatto in corrispondenza di una striscia di vernice ad 1,30 m appositamente fatta per poter essere il più possibile precisi negli inventari futuri.

Il rilievo dell'altezza di tutte le piante è stato effettuato con l'ipsometro Vertex e relativo transponder ponendosi a monte ad una distanza superiore all'altezza della pianta. Oltre all'altezza totale, di ogni pianta sono state rilevate l'altezza a cui la chioma è più espansa e l'altezza d'inserzione della chioma e sono state inoltre annotate eventuali malformazioni (biforcazione) o caratteristiche particolari (ferite).

Il rilievo della lunghezza dei raggi della chioma nelle quattro direzioni cardinali, è stato effettuato con Vertex (usato come distanziometro) per tutte le piante.

È stata inoltre effettuata la conta dei palchi vivi di ogni pino.

#### **D. Localizzazione delle piante per illustrazione grafica**

Le piante sono state localizzate all'interno del martelloscopio tramite il metodo che individua la distanza (riferita all'orizzontale) della pianta da un punto di riferimento e l'angolo rispetto al Nord. Tramite le leggi della trigonometria è poi possibile localizzare

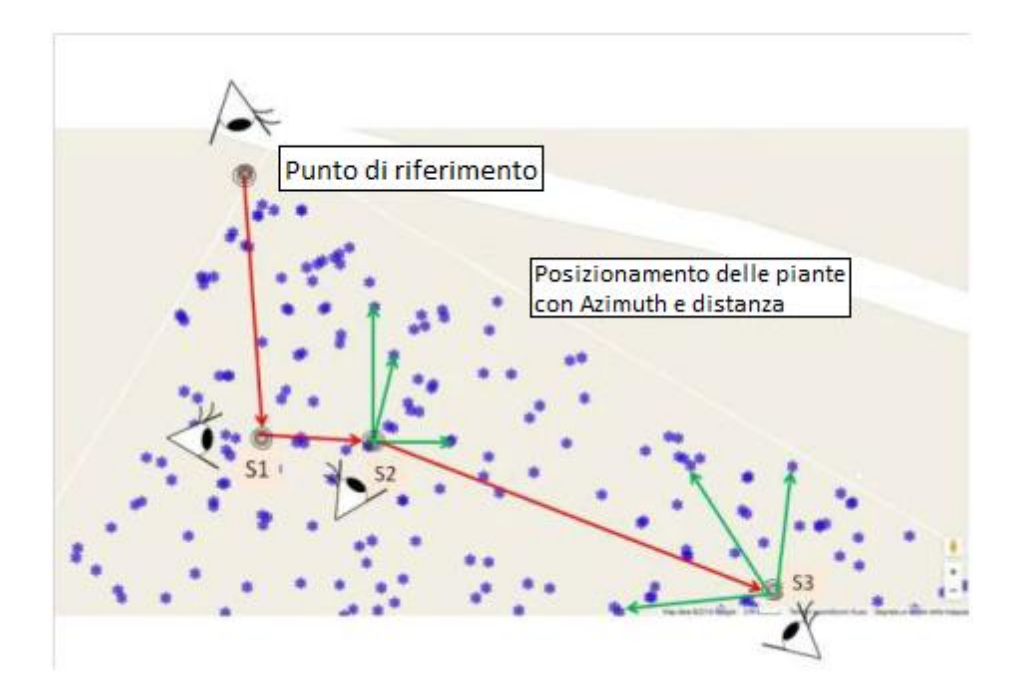

**Figura 8.** Metodo per la localizzazione delle piante

le piante su piano cartesiano in cui il punto di riferimento coincide con il punto (0;0). Il primo punto di riferimento che abbiamo preso è stato uno dei vertici dell'area del martelloscopio e da quello abbiamo preso con il distanziometro/bussola laser (Trupulse) le distanze orizzontali e gli angoli delle piante che riuscivamo a vedere. Dal primo punto di riferimento abbiamo poi preso la distanza e l'angolo del secondo punto di riferimento e cosi proseguendo fino ad avere distanza e angolo di ogni pianta.

Come si può osservare nel Grafico 1 la localizzazione delle piante non è precisissima a causa dell'errore che lo strumento commette nelle misure e a causa degli eventuali errori commessi dagli operatori della misurazione.

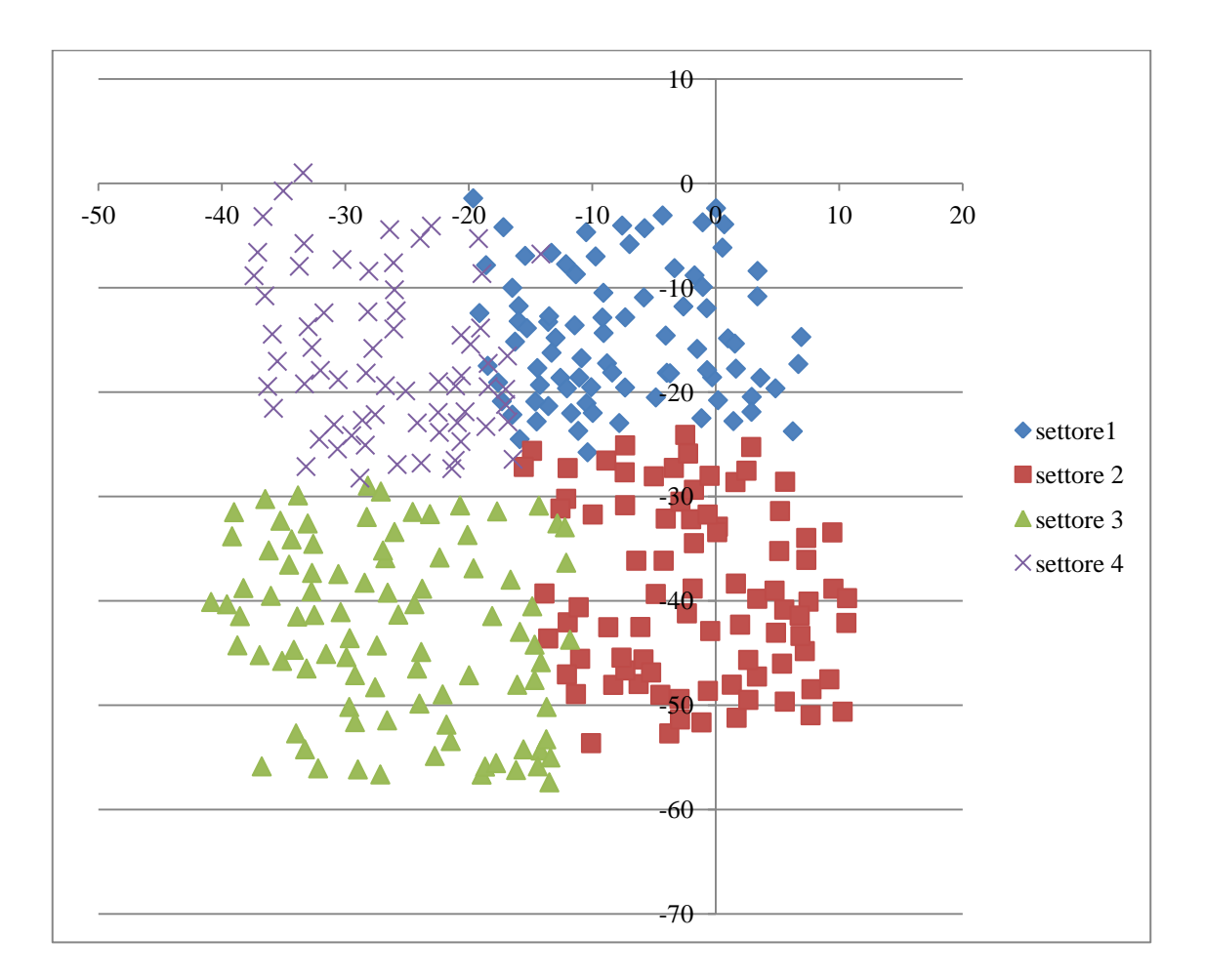

**Grafico 1.** Localizzazione delle piante nel martelloscopio divise per settore

#### **E. Esecuzione delle martellate**

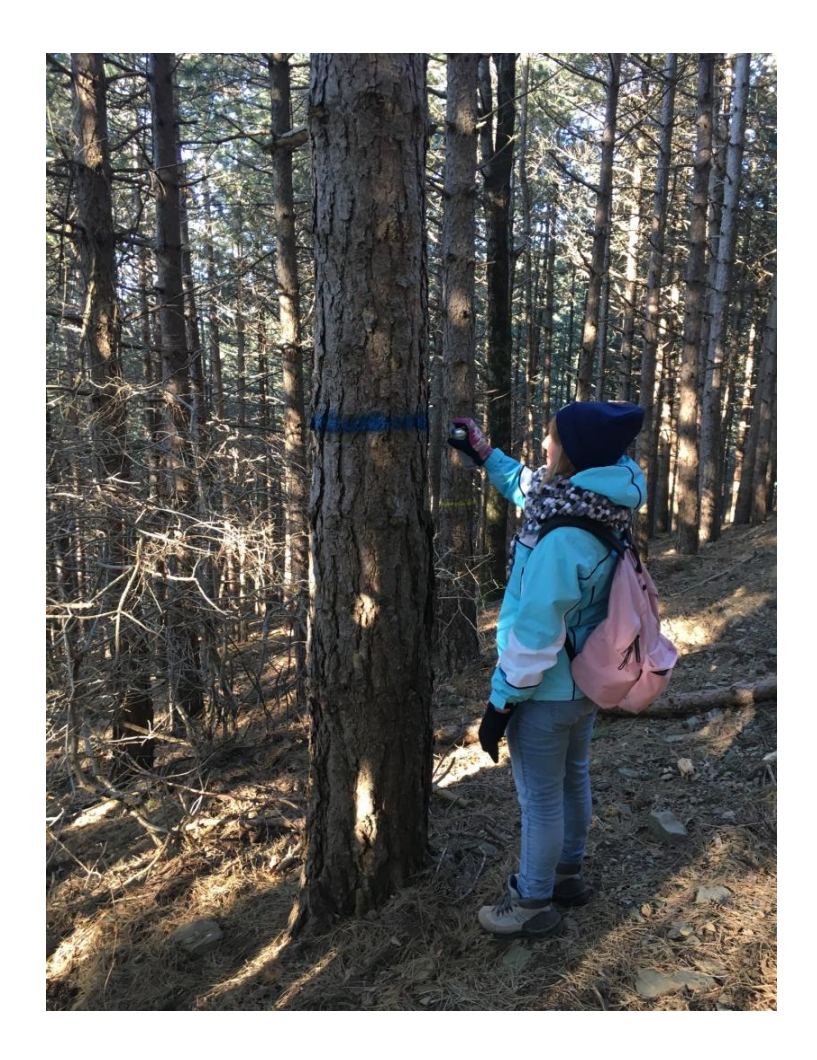

**Figura 9.** Selezione delle candidate nel martelloscopio in Pratomagno

In Pratomagno, nelle aree rappresentative del diradamento selettivo, le piante candidate sono state contrassegnate con una striscia di vernice blu mentre le piante da abbattere sono state segnate con bolli di vernice rossa a monte ed a valle della pianta. Nelle aree rappresentative del diradamento dal basso, le piante selezionate per essere abbattute sono state contrassegnate con bollo rosso. Nel monte Amiata invece le piante candidate del diradamento selettivo sono state contrassegnate con striscia di vernice arancione e le piante da abbattere con bollo giallo. Per le piante selezionate secondo il diradamento dal basso invece è stato usato un bollo giallo.

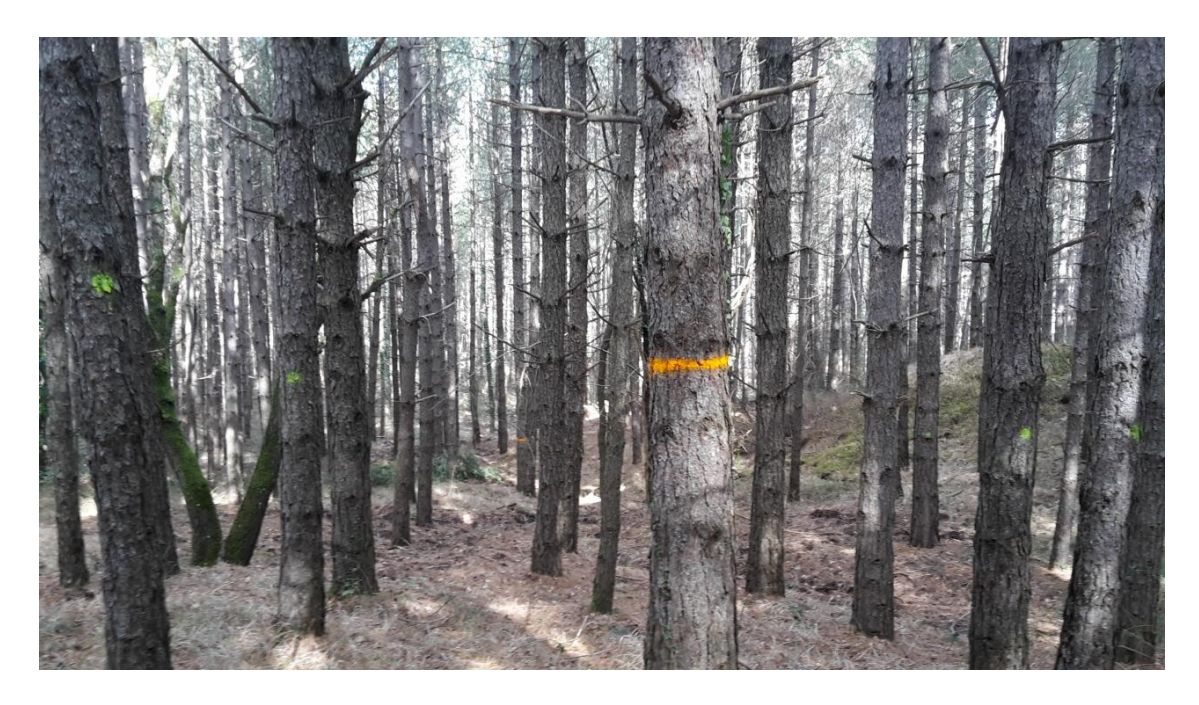

**Figura 10.** Area rappresentativa del diradamento selettivo nel Monte Amiata

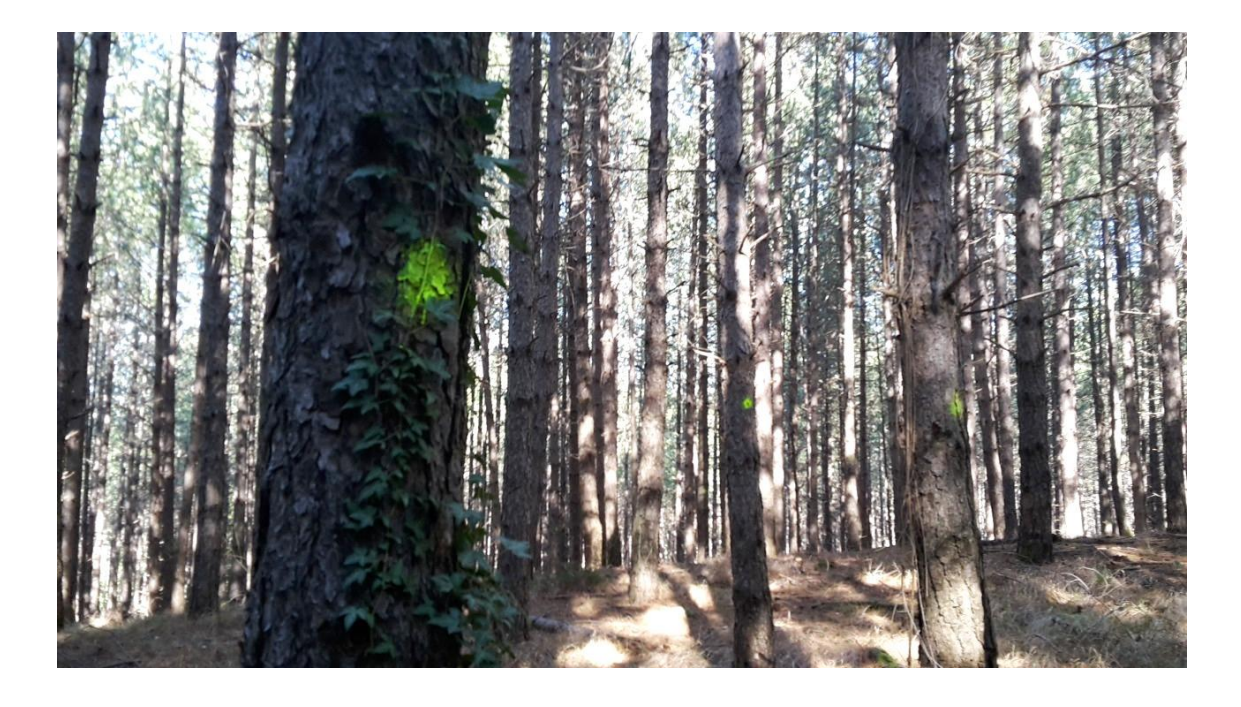

**Figura 11.** Area rappresentativa del diradamento tradizionale nel Monte Amiata

# **2.2 Caratteristiche del martelloscopio in Pratomagno**

### Caratteristiche del popolamento forestale:

Età media: 50 circa Struttura verticale: monoplana Classe di fertilità: II Composizione specifica: prevalenza di pino laricio con un contributo marginale di latifoglie tra cui cerro e orniello

Principali parametri dendrometrici del popolamento di studio:

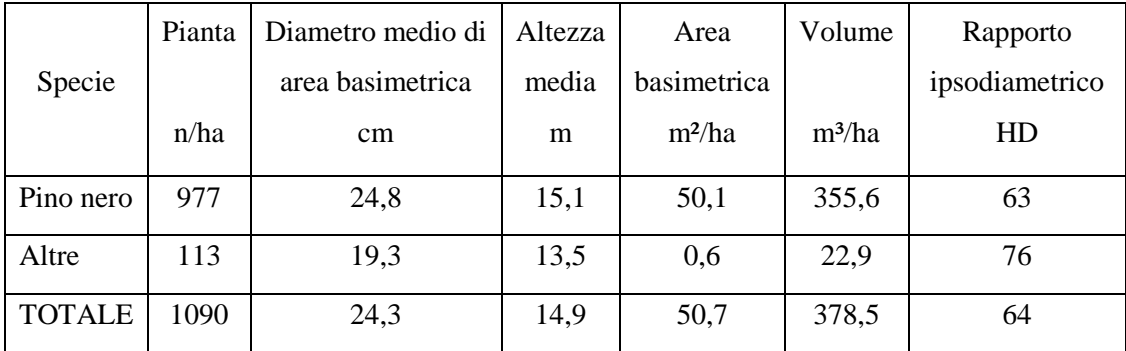

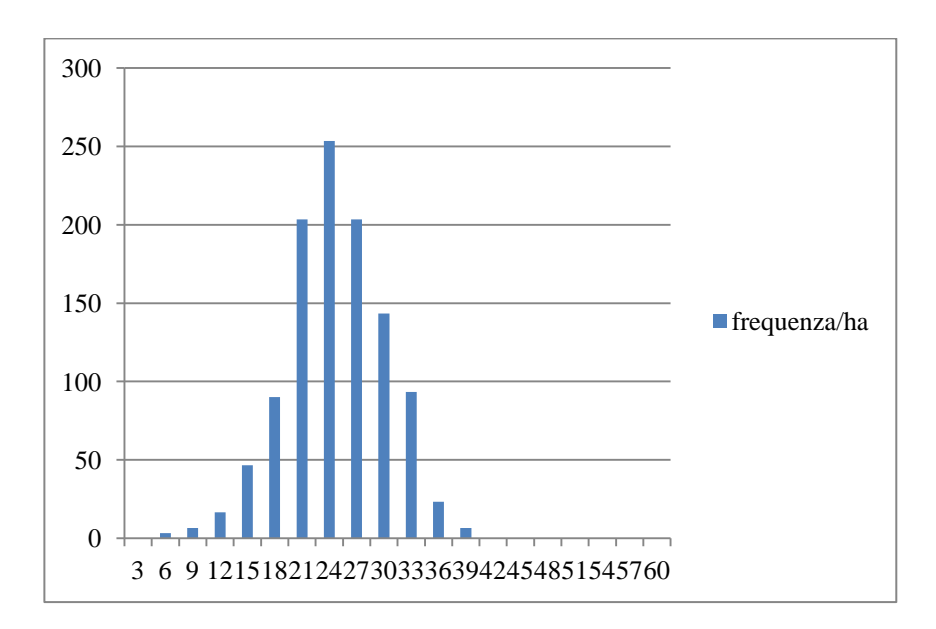

**Grafico 2**. Poligono di frequenza del popolamento nel martelloscopio in Pratomagno

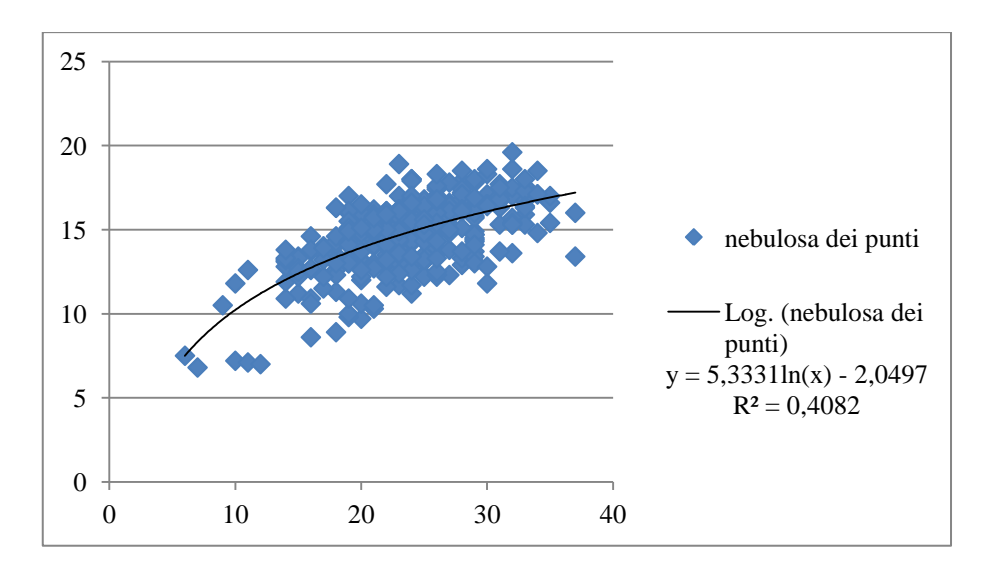

**Grafico 3.** Curva ipsometrica del popolamento nel martelloscopio in Pratomagno

# **2.3 Caratteristiche del martelloscopio nel Monte Amiata**

Caratteristiche del popolamento forestale:

Età media: 50 circa Struttura verticale: monoplana Classe di fertilità: II Composizione specifica: prevalenza di pino laricio con un contributo marginale di pino silvestre e pero selvatico

Principali parametri dendrometrici del popolamento di studio:

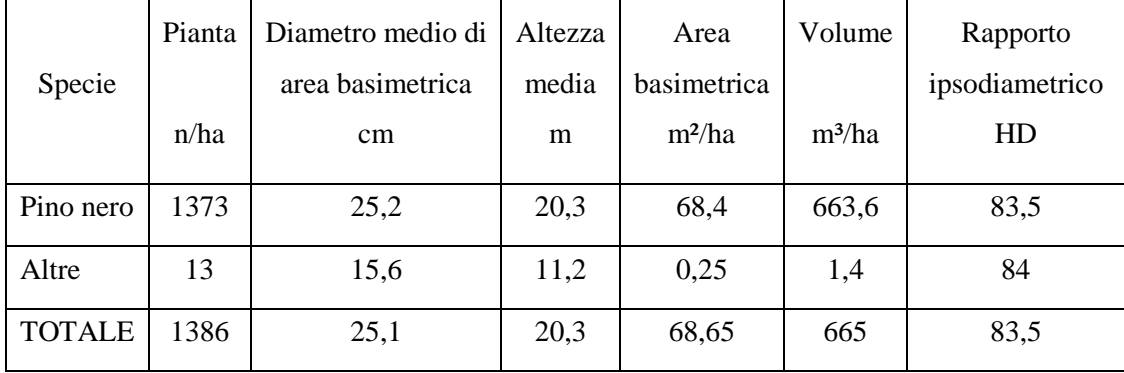

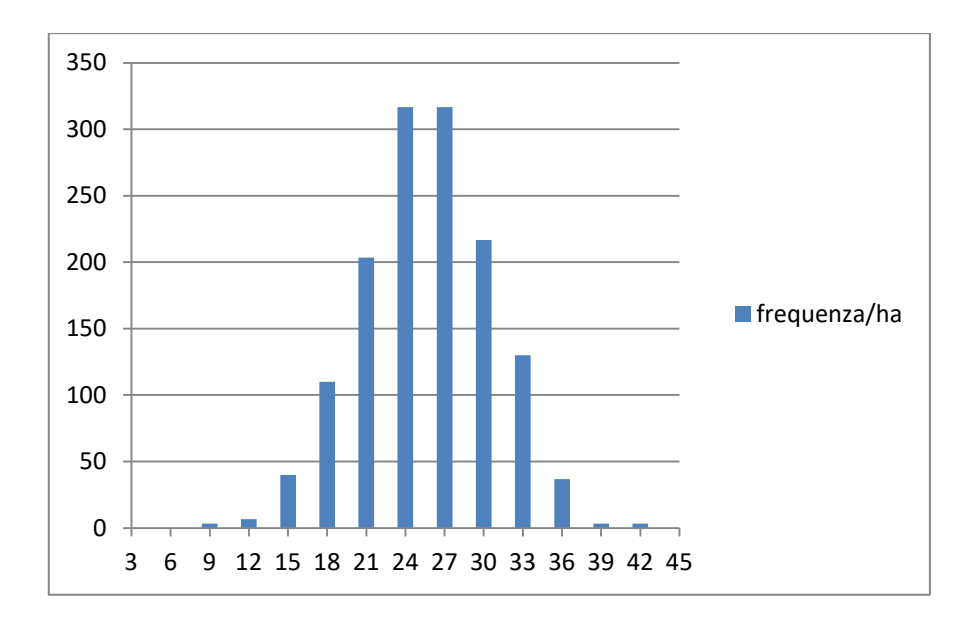

**Grafico 4**. Poligono di frequenza del popolamento nel martelloscopio nel Monte Amiata

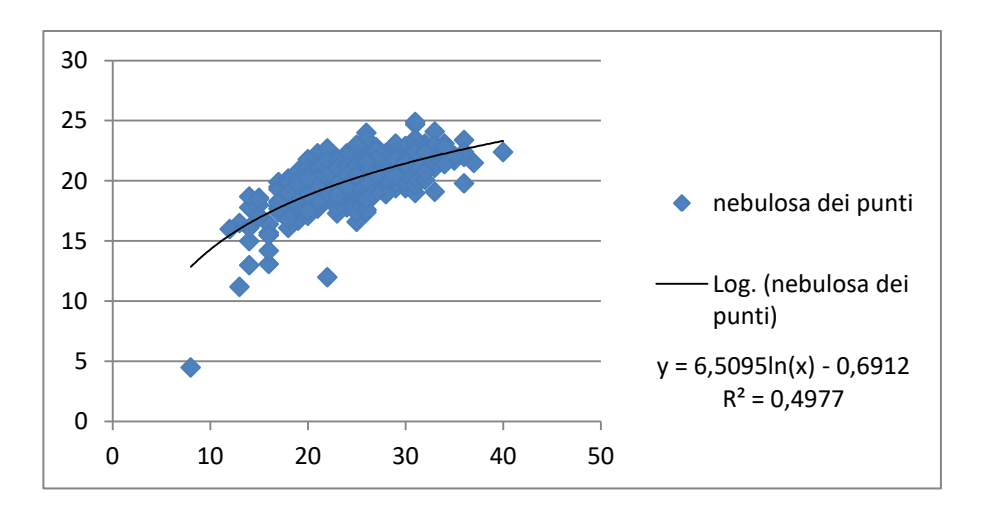

**Grafico 5.** Curva ipsometrica del popolamento nel martelloscopio nel Monte Amiata

# **2.4 La struttura del software**

Í.

| æ        | scarl                     |        | 0,125           | Š                                         |               | 88    | 326        | ğ              | 0,368      | 5.                               | 880,0          | - 88일<br>이후 1 |                      |      |        | 0.047                             |               | ី ខេត្ត<br>ខេត្ត<br>ខេត្ត |               |        |         | 86<br>이주 | 3.000                                        |     | <b>S80</b> | 88                       |                  |        | 0,086<br>0,086 |                                            | 388             |        | eso.            | 0,117            | 0,213   | 6,073          | 186   | ē.                                 | 880.0         |        | 833                                                                          | Š              | 6.107           |                |
|----------|---------------------------|--------|-----------------|-------------------------------------------|---------------|-------|------------|----------------|------------|----------------------------------|----------------|---------------|----------------------|------|--------|-----------------------------------|---------------|---------------------------|---------------|--------|---------|----------|----------------------------------------------|-----|------------|--------------------------|------------------|--------|----------------|--------------------------------------------|-----------------|--------|-----------------|------------------|---------|----------------|-------|------------------------------------|---------------|--------|------------------------------------------------------------------------------|----------------|-----------------|----------------|
| Ş        | % soarti                  |        |                 | 꽃질 있습                                     |               | 즢     |            | 는 )            | è          |                                  |                |               |                      |      |        |                                   |               |                           |               |        |         |          | <u> 부분 및 구 부 및 투 복 및 도 로 부 및 적 도 및 확 확 및</u> |     |            |                          |                  |        |                | è                                          | $\frac{25}{36}$ |        | is.             | $\frac{37}{900}$ |         | 受受             |       | ě                                  |               | è¥     |                                                                              | 좋잖             | $\frac{25}{37}$ |                |
|          |                           |        |                 |                                           |               |       |            |                |            |                                  |                |               |                      |      |        |                                   |               |                           |               |        |         |          |                                              |     |            |                          |                  |        |                |                                            |                 |        |                 |                  |         |                |       |                                    |               |        |                                                                              |                |                 |                |
| N        | Vtronco                   |        |                 |                                           |               |       |            |                |            |                                  |                |               |                      |      |        |                                   |               |                           |               |        |         |          |                                              |     |            |                          |                  |        |                |                                            |                 |        |                 |                  |         |                |       |                                    |               |        |                                                                              | 888            |                 |                |
| ⊱        | n troncol% troncol        |        |                 |                                           |               |       |            |                |            |                                  |                |               |                      |      |        |                                   |               |                           |               |        |         |          |                                              |     |            |                          |                  |        |                |                                            |                 |        |                 |                  |         |                |       |                                    |               |        |                                                                              |                |                 |                |
| $\times$ |                           |        |                 |                                           |               |       |            |                |            |                                  |                |               | lo                   | 1010 |        | lo                                | $\circ$       | ∘                         | $\circ$       |        | $\circ$ | ۰        |                                              | lo. | $\circ$    | $\circ$                  |                  |        |                | 0                                          |                 |        | ۰               | $\circ$          | $\circ$ |                |       | 0                                  |               |        |                                                                              |                |                 |                |
| ≫        | palafitta                 |        | 0,459           | 0,429                                     |               |       |            |                |            | 8888588888888                    |                |               |                      |      |        | 음종 5월<br>1980년<br>1980년           |               |                           |               |        |         | 0.3471   |                                              |     |            |                          |                  |        |                | 88% 88% 88% 88% 88%<br>88% 88% 88% 88% 88% |                 |        |                 |                  |         | 0,382          | 347   | 547                                | 0,000         | 0,491  | 6458                                                                         | 5471           | 유<br>5.189      |                |
| ×        | <b>zapalafitta</b>        |        |                 | $\frac{2}{9}$ $\frac{1}{4}$ $\frac{2}{9}$ |               |       |            | 2222           |            |                                  |                |               |                      |      |        |                                   |               |                           |               |        |         |          |                                              |     |            |                          |                  |        |                | នដូនដូនដូនដូនដូនដូនដូនដូនដូនដូនដូនដូន      |                 |        |                 |                  |         |                |       |                                    |               |        |                                                                              | 232            |                 |                |
|          |                           |        |                 |                                           |               |       |            |                |            |                                  |                |               |                      |      |        |                                   |               |                           |               |        |         |          |                                              |     |            |                          |                  |        |                |                                            |                 |        |                 |                  |         |                |       |                                    |               |        |                                                                              |                |                 |                |
|          | n palafitta               |        |                 |                                           |               |       |            |                |            |                                  |                |               |                      |      |        |                                   |               |                           |               |        |         |          |                                              |     |            |                          |                  |        |                |                                            |                 |        |                 |                  |         |                |       |                                    |               |        |                                                                              |                |                 |                |
|          | V tot tay                 | 0,7443 | 1044            | 0,8937                                    | 0.734         | 0.784 | 0,794      | 0,2717         | 880        | 0,3161                           | 0,5012         | 0,261         | $0,3597$<br>$0,3161$ |      | 0,3597 | 0,0936                            | 80.40         | 0,7443                    | $\frac{5}{2}$ | 0,5012 | 0,408   | 0,6458   | $0,2316$<br>$0,5971$                         |     | 0,5012     |                          | 0,5489<br>0,2717 | 0,2717 | 0,2717         | 80,00                                      | 0,0936          | 0,7443 | 0,4542          | 0,3161           | 0,213   | 0,4542         | 0,408 | 0,408                              | 0,099         | 0,7443 | 0,6949                                                                       | 0,6458         | 0,5971          | $\frac{8}{36}$ |
| ø        | V m <sup>a</sup> ifno     | 83     |                 | នី ខ្លួន<br>ខ្លួន ខ្លួន<br>ខ្លួន ខ្លួ     |               |       |            | 0,537<br>0,252 | <b>SSS</b> |                                  | 0,409<br>0,409 | $^{26}$       | 0,230                |      |        | ត្ត<br>ក្នុង ខេត្ត<br>ក្នុង ខេត្ត |               |                           |               | š      |         | 0,468    | 0,213                                        |     | 880        |                          |                  |        |                | 33<br>3323555533                           |                 |        |                 |                  |         |                |       | 27<br>2727<br>2727                 | $\frac{8}{5}$ | 3,583  | 3,565                                                                        | $\frac{50}{2}$ | 0,82            |                |
| Œ        | palohi                    |        |                 | 하다인하다 하능                                  |               |       |            |                |            |                                  |                |               |                      |      |        |                                   |               |                           |               |        |         |          |                                              |     |            |                          |                  |        |                | 他仔8世纪修世纪纪的修修修修修世代年9959位纪代                  |                 |        |                 |                  |         |                |       | 일몰병                                |               |        | 임덕일임문                                                                        |                |                 |                |
| ø        |                           |        |                 | ដូទ្រីនីនី                                |               |       |            | 2.5            |            |                                  |                |               |                      |      |        | $\frac{5}{8}$                     | $\frac{2}{3}$ | $\frac{2}{3}$             |               | 7.3    |         | 3.7      | និងនិន្ទីដូចនិន្ទី                           |     |            |                          |                  |        |                |                                            | ន <b>ិ</b>      |        | 38              | $\frac{1}{6}$    | 805     | 82.0           | g     | 67,1                               | 95.0          |        | $\frac{8}{55}$                                                               | $\frac{5}{5}$  | 62,9            |                |
| û.       |                           |        | $\frac{25}{96}$ |                                           |               |       |            | 8847           | š          |                                  |                |               |                      |      |        | $\frac{5}{3}$ , $\frac{1}{3}$     |               |                           |               |        |         |          |                                              |     |            |                          |                  |        |                |                                            |                 |        |                 |                  |         |                |       | 接资源 뜻뫛풫츙층뛎츣혖셠쓪늊혖뜢뛏륯츊츣쓪 <sub></sub> |               |        | 855838                                                                       |                |                 |                |
| Φ        |                           |        |                 |                                           |               |       |            |                |            |                                  |                |               |                      |      |        |                                   |               |                           |               |        |         |          |                                              |     |            |                          |                  |        |                |                                            |                 |        |                 |                  |         |                |       |                                    |               |        | ក្នុងថ្មដែននិងដំនាងជំនួនដូចនិងនិងដូចនិងនិងនិងនិងនិងទីកូនីដូចនិងដូចនិងទីក្នុង |                |                 |                |
|          |                           |        |                 |                                           |               |       |            |                |            |                                  |                |               |                      |      |        |                                   |               |                           |               |        |         |          |                                              |     |            |                          |                  |        |                |                                            |                 |        |                 |                  |         |                |       |                                    |               |        |                                                                              |                |                 |                |
| z        | aggio medsup chioma chiom |        |                 |                                           |               |       |            |                |            | 유유유유유유 교황이 부부 교육 교부 부유용 부부 유유 보다 |                |               |                      |      |        |                                   |               |                           |               |        |         |          |                                              |     |            |                          |                  |        |                |                                            |                 |        |                 |                  |         |                |       |                                    |               |        | 그 그 그 땅 일 응 벌 일 않 벌 벌 벌 벌 물 응 응 열                                            |                |                 |                |
| Σ        |                           | 회양     |                 |                                           |               | 2     |            |                | ្ង         |                                  |                | ಸೆನ           |                      |      |        | N                                 |               |                           |               |        | Þ       |          |                                              |     |            | 급                        |                  |        |                |                                            | Þ               |        |                 |                  | 없다      |                |       |                                    | N             |        | په                                                                           |                |                 |                |
|          |                           | ဇာ္ကြ  |                 |                                           |               | 으     |            |                | ₽          |                                  |                | 의용            |                      |      |        | ₽                                 |               |                           |               |        | 쁘       |          |                                              |     |            | g                        |                  |        |                |                                            | 苫               |        |                 |                  | 위구      |                |       |                                    | 苎             |        | 3                                                                            |                |                 |                |
| ×        |                           | 의율     |                 |                                           |               | S     |            |                | 3          |                                  |                | -무            |                      |      |        | ≌                                 |               |                           |               |        | 3       |          |                                              |     |            | $\overline{\phantom{0}}$ |                  |        |                |                                            | Φ               |        |                 |                  | 뜽       | $\overline{ }$ |       |                                    |               |        | g.                                                                           |                |                 |                |
|          |                           | 디트     |                 |                                           |               | 2,    |            |                | ≌          |                                  |                | 열음            |                      |      |        | ÷,                                |               |                           |               |        | g       |          |                                              |     |            | 2g                       |                  |        |                |                                            | په              |        |                 |                  | ≅ا⊝     |                |       |                                    | Þ             |        | Ğ                                                                            |                |                 |                |
|          | k ins                     |        | 허용              |                                           |               |       |            | 이용법이           |            | 영음용시중용양운축축                       |                |               |                      |      |        |                                   |               |                           | 23            |        | ω       |          | 382533                                       |     |            |                          |                  |        | ្ទិ            | 1£                                         | 83              |        |                 | r                |         |                |       | ន្ទ្រីក្នុងន                       |               |        |                                                                              | ማ<br>ကြံစမြ    |                 |                |
| I        | k max                     | ≠      | $\frac{8}{2}$   | 喜                                         | 듛             | 39    | 12         | ្ទ             | ≌          | ូ                                | ₽              | 음             | 등응                   |      |        | 중요                                | 등             | ័្ន                       | 결은            |        | 5       | S        | ្ងៃ                                          | ្រុ | îβ         | ξ                        | 12.4             | 13.8   | 22             | $\frac{1}{2}$                              | 12,5            | 25     | ្លឹ             | 3                | 5       | $\frac{9}{11}$ | 12,3  | 12,9                               | Î8            | 135    | ₽                                                                            | 29             | $\frac{3}{2}$   |                |
| G        | h tot                     |        | 일확              |                                           | $\frac{8}{8}$ | ⊵     | 13,6       | 걅              | 웊          | ā                                |                | $\frac{5}{5}$ | 들을                   |      | 25     | ြို့                              | 읕             | 13,7                      | $\frac{9}{2}$ | ပ္ဖြဲ႕ |         | 뿦        | 23.3                                         |     | 14.8       | 15,2                     | 15,2             | 2      | ្ជូ            | 31                                         | 4.6             | G      | IS <sub>3</sub> | 궃                | 27      | 165            | 들     | 冨                                  | 33            | g      | နို့                                                                         | ¦S             | 12.5            |                |
| LL.      | ğ                         |        |                 |                                           |               |       | triforcata |                |            |                                  |                |               |                      |      |        |                                   |               |                           |               |        |         |          |                                              |     |            | biforcata                |                  |        |                | noribond.                                  |                 |        |                 |                  |         |                |       |                                    |               |        |                                                                              |                |                 |                |
| ш        | aian                      |        |                 |                                           |               |       |            |                |            |                                  |                |               |                      |      |        |                                   |               |                           |               |        |         |          |                                              |     |            |                          |                  |        |                |                                            |                 |        |                 |                  |         |                |       |                                    |               |        |                                                                              |                |                 |                |
| $\Box$   |                           |        |                 |                                           |               |       |            |                |            |                                  | N              | l evi         | രേഖ                  |      | ΙN     | l co-                             | ∞             |                           | ∞             |        | N       |          | രിഖ                                          |     |            | ကက                       |                  |        |                | က က က က                                    |                 |        |                 |                  |         |                |       | <u>NNO OCONOM</u>                  |               |        |                                                                              |                | പപന             |                |
| $\circ$  | settore)lasse so          |        |                 | ကကကကြက                                    |               |       |            |                |            |                                  |                |               |                      |      |        |                                   |               |                           |               |        |         |          |                                              |     |            |                          |                  |        |                | ∞                                          |                 | ∾      | ø               | ∞                | က       | l co-          | ø     | C.                                 | C.            | l CO.  | ø                                                                            | ø              |                 |                |
| ш        | 유                         |        | <u> E E E</u>   |                                           |               | EE    |            | εε             | ŏ          | £                                | £              | ő             | £                    | ٤    | £      | £                                 | £             | £                         | £             | £      | にと      |          | £ £                                          |     |            |                          |                  |        |                |                                            |                 |        |                 |                  |         |                |       | 556555555655                       |               | နိုင်း | ᅹ                                                                            |                |                 |                |
| ď,       | c                         |        |                 | l co                                      | ÷             | lo.   |            | $\omega$ r-    | œ          | െ                                | ₽              | ≂             |                      | 일요   |        |                                   |               |                           |               |        |         |          |                                              |     |            |                          |                  |        |                |                                            |                 |        |                 |                  |         |                |       |                                    |               |        | lş.                                                                          | 듚              | 위유              |                |
|          |                           |        |                 |                                           |               |       |            |                |            |                                  |                | ≌             | 茎                    | 뗰    |        |                                   |               |                           |               |        |         |          |                                              |     |            |                          |                  |        |                |                                            |                 |        |                 |                  |         |                |       |                                    | ş             | 듚      | $\frac{2}{3}$                                                                | ្នុ            | 북동              |                |

**Figura 12.** Foglio di calcolo

Il software consiste in un foglio di calcolo, nel nostro caso Excel, in cui al foglio principale "martelloscopio" sono connessi i fogli seguenti divisi per settore che permettono di calcolare l'entità delle martellate "virtuali" e darne la restituzione grafica. Il foglio principale è una tabella in cui sono stati annotati tutti i valori rilevati e quelli calcolati.

Con i raggi della chioma è stato calcolato il raggio medio facendo la media aritmetica. Il raggio medio è stato poi usato per calcolare la superficie di chioma assumendo che quest'ultima possa essere rappresentata da un cerchio. La percentuale di chioma invece è stata calcolata trovando la parte che occupa nel tronco, facendo la differenza tra l'altezza totale e l'altezza d'inserzione della chioma, e dividendola per l'altezza totale. È stato poi calcolato il rapporto ipsodiametrico tra altezza totale e diametro (in cm).

Il volume di ogni pianta escluse le latifoglie è stato calcolato con la formula dell'inventario forestale nazionale per il pino nero:

Volume del fusto e dei rami grossi

Equazione di previsione:

$$
V = b_1 + b_2 + b_2 d^2 h + b_3 d
$$
  
(V [dm<sup>3</sup>], d [cm], h [m])

Vettore dei coefficienti:

$$
b' = [-2.1480 \cdot 10; 3.3448 \cdot 10^{-2}; 2.9088]
$$

Il volume delle latifoglie è stato calcolato con la formula dell'inventario forestale nazionale per il cerro, essendo la specie più frequente tra di esse:

#### Volume del fusto e dei rami grossi

Equazione di previsione:

$$
V = b_1 + b_2 d^2 h
$$
  
(V [dm<sup>3</sup>], d [cm], h [m])

Vettore dei coefficienti:

$$
b' = [-4.3221 \cdot 10^{-2}; 3.8079 \cdot 10^2]
$$

Il volume di ogni pianta diviso in assortimenti è stato ricavato dalla tavola di cubatura assortimentale per i rimboschimenti di *Pinus nigra* in Toscana realizzata da Rinaldini Giulia nel corso di una precedente tesi di laurea. Gli assortimenti ritraibili secondo la tavola sono esposti nella seguente tabella.

| <b>Assortimento</b> | Lunghezza (m)                                           | Diametro (sopra)<br>corteccia)                       | Destinazione                                                    | Prezzo<br>(vendita al<br>piazzale) |
|---------------------|---------------------------------------------------------|------------------------------------------------------|-----------------------------------------------------------------|------------------------------------|
| <b>Tronco</b>       | $>$ 4 m                                                 | $>$ 30 cm in punta                                   | Imballaggio<br>(segagione per<br>ottenerne tavole)              | $3,00 \in \mathcal{C}$             |
| <b>Palafitta</b>    | $5-5,40 \text{ m}$                                      | $18 \text{ cm} <$<br>diametro al<br>calcio $<$ 30 cm | Ingegneria<br>naturalistica o<br>fondazioni in<br>terreni umidi | 4,00 €/q                           |
| <b>Scarti</b>       | Tutto ciò che non rientra nelle<br>precedenti categorie |                                                      | Cippatura                                                       | 1,60 €/q                           |

**Tabella 1.** Dimensioni ed impieghi degli assortimenti ritraibili dalle pinete toscane secondo la tavola assortimentale del pino nero in Toscana (RINALDINI 2016)

| D<br>1,30 | $\bf H$ | <b>Vcorm</b> |                              | <b>Palafitta</b> |                              | <b>Tronchi</b>               | <b>Scarti</b> |      |
|-----------|---------|--------------|------------------------------|------------------|------------------------------|------------------------------|---------------|------|
| cm        | m       | $m^3$        | $m^3$                        | $\%$             | $m^3$                        | %                            | $m^3$         | $\%$ |
| 15        | 13,45   | 0,112        | $\qquad \qquad \blacksquare$ |                  |                              |                              | 0,112         | 100  |
| 20        | 16,52   | 0,244        | 0,153                        | 63               |                              |                              | 0,091         | 37   |
| 25        | 18,90   | 0,437        | 0,358                        | 82               |                              |                              | 0,079         | 18   |
| 30        | 20,84   | 0,687        | 0,422                        | 61               | $\qquad \qquad \blacksquare$ | $\qquad \qquad \blacksquare$ | 0,265         | 39   |
| 35        | 22,48   | 1,000        | 0,478                        | 48               | 0,433                        | 43                           | 0,089         | 9    |
| 40        | 23,91   | 1,387        | 0,308                        | 22               | 0,891                        | 64                           | 0,189         | 14   |
| 45        | 25,16   | 1,822        | 0,284                        | 16               | 1,382                        | 76                           | 0,156         | 9    |
| 50        | 26,29   | 2,335        |                              |                  | 2,063                        | 88                           | 0,272         | 12   |

**Tabella 2.** Tavola di cubatura assortimentale del pino nero in Toscana (RINALDINI 2016)

 1 I prezzi indicati sono i prezzi medi attuali e derivano dalle offerte presentate alle aste dell'Unione dei

# **2.5 Gli elaborati del martelloscopio**

|     |            | m                       |        |                       |                          |         |          |                |                 |                |          |           |          |           |                       |                       |                       |         |        |                       |         |          |         |        |                          |                       |                |
|-----|------------|-------------------------|--------|-----------------------|--------------------------|---------|----------|----------------|-----------------|----------------|----------|-----------|----------|-----------|-----------------------|-----------------------|-----------------------|---------|--------|-----------------------|---------|----------|---------|--------|--------------------------|-----------------------|----------------|
| ×   |            |                         |        |                       |                          |         |          |                |                 |                |          |           |          |           |                       |                       |                       |         |        |                       |         |          |         |        |                          |                       |                |
| š   | O=tagliata | basso                   | ÷      | $\mathbf{\mathbf{r}}$ | 0                        | ⊷       | 0        |                | ᆸ               | 0              |          |           |          | 0         | $\mathbf{\mathbf{r}}$ | $\mathbf{\mathbf{r}}$ | $\mathbf{\mathbf{f}}$ | 0       | 0      | $\mathbf{\mathbf{r}}$ | 0       | 0        | ÷       | ۰      | ۰                        | $\mathbf{\mathbf{r}}$ |                |
| ×   | 1=rimane,  | selettivo               | ÷      | H                     | $\overline{\phantom{0}}$ |         | 0        | 0              | ÷               | 0              | o        | 0         | 0        | 0         | $\mathbf{\mathbf{r}}$ | $\mathbf{\mathbf{r}}$ | $\mathbf{\mathbf{r}}$ |         |        |                       |         | ᆸ        | H       | 0      |                          | ᆏ                     |                |
| Þ   |            | ×                       | 30,898 | $-19,086$             | -17,503                  | 12,446  | 7,0007   | 1,4474         | 4,2216          | 6,9646         | $-10,02$ | $-11,772$ | 48,229   | -13,896   | $-15,188$             | $-17,716$             | -19.337               | 31,359  | 30,928 | 22,834                | 22,186  | 24,528   | -23,736 | 22,047 | $-19,66$                 | $-12,748$             |                |
| н   |            | ×                       | 17,326 | 47,635                | -18,474                  | -19,142 | $-18,61$ | $-19,648$      | $-17,198$       | 45,438         | -16,483  | $-15,96$  | $-15.97$ | $-15,295$ | $-16,257$             | -14,454               | -14,243               | -13,564 | 14,616 | -14,506               | 16,474  | $-15,88$ | H       | B      | $-12,055$                | -13,499               |                |
| un. | έ          | V scarti                | 0,085  | 0,174                 | 0,067                    | 0,676   | 0,117    | 0,236          | 0,125           | 0,117          | 0,099    | 0,085     | 0,073    | 0,032     | 0,253                 | 0,236                 | 0,047                 | 0,058   | 0,010  | 0,095                 |         | 0,117    | 0,099   | 0,117  | 0,157                    | 0,073                 |                |
| œ   | Έ          |                         | 0,000  | 0,000                 | 8,000                    | 0,000   | 0,000    | 0,000          | 0,459           | 0,000          | 0,000    | 0,000     | 0,000    | 0,000     | 0,000                 | 0,000                 | 0,000                 | 0,000   | 0,000  | 0,000                 |         | 0,000    | 0,000   | 8,800  | 0,000                    | 0,000                 |                |
| σ   | ្ទិ        | palafittaV tronco       | 0,416  | 0,471                 | 8                        | 8,000   | 0,199    | 0,459          | 0,459           | 0,199          | 0,450    | 0,416     | 0,382    | 0,000     | 0,491                 | 0,459                 | 0,313                 | 0,000   | 0,000  | 0,177                 |         | 0,170    | 0,345   | 0,176  | 0,000                    | 0,319                 |                |
| ä.  | È          | ><br>ytot               | 0,501  | 0,646                 | 0,067                    | 0.676   | 0,316    | 0,695          | 1,044           | 0,316          | 0,549    | 0,501     | 0,454    | 0,032     | 0,744                 | 0,695                 | 0,360                 | 0,058   | 0,010  | 0,272                 |         | 0,316    | 0,549   | 0,316  | 0,157                    | 0,454                 |                |
| o   |            | palchi<br>c             | n      | А                     | ь.                       |         | a        | ħ              | a               | 얽              | ۵        | ×         | ×        |           | 쁰                     | 쁰                     | n                     |         |        | ă                     |         | ٩        | n       | ×.     | n                        | 쁰                     |                |
| z   |            | 웊                       | ့      | s                     | 8                        | 8       | ๘        | q              | 뽊               | 59             | 룹        | 3         | 3        | â         | J,                    | SS <sub>1</sub>       | 3,                    | Ħ       | ä      | 8                     |         | 3        | 땞       | 3      | 읐                        | ශ                     |                |
| z   |            | <b>%chioma</b>          | ¥      | ٥                     | g                        | 最       | 烏        | я              | R               | ş              | φ        | ន្        | д        | ĸ         | ş                     | ٧                     | ã                     | ¥       | ድ      | 쌃                     |         | 噐        | 9       | \$     | 쌃                        | φ                     |                |
| ┙   | Ē          |                         | 7,3    | 30,0                  | ă                        | 255     | ă        | $\frac{9}{11}$ | $\frac{24}{21}$ | ş              | o,       | 7,3       | 3        | 쯠         | $^{12,0}$             | 5                     | J,                    | 쁭       | ã      | З                     |         | \$       | ş       | \$     | à                        | 5                     |                |
| ×   | ε          | raggio medio sup chioma | n,     | ă                     | နိ                       | a       | å        | ă              | ă               | ã              | ă        | ă         | ă        | à         | 2,0                   | ņ                     | ä                     | ă       | å      | 5                     |         | ã        | ă       | ă      | 5                        | ă                     |                |
| ۰   | ε          | hins                    | ž      | 2                     | ø,<br>g                  | G       | 2        | s.             | m               | 5,8            | 蔷        | 유         | ã        | ្ពឹ       | 9,8                   | Ø)                    | 蔷                     | R       | \$     | 蔷                     |         | 읈        | 22      | Ņ,     | 긁                        | თ.<br>ფ               |                |
| -   | ε          | h max                   | 13,6   | E                     | $\frac{9}{11}$           | 12,8    | à        | R              | 9,5             | 201            | 13,5     | d         | â        | 읂         | ă                     | m                     | Ê                     | Þ       | ψ      | $\frac{3}{11}$ .8     |         | ã        | ã       | ā      | à                        | 13,5                  |                |
| 피   | ε          | h tot                   | 363    | 14.5                  | ă                        | 2       | ã        | 2              | ñ               | 343            | š        | 16,6      | 2        | å         | 16,3                  | 53                    | ă                     | d       | 25     | ž                     | 2       | Y,       | Î       | ž      | 궃                        | 157                   | settor         |
|     | 이집         | ō.                      | 0,053  | 0,066                 | 0,018                    | 0,086   | 0,018    | 0,071          | 0,108           | 0,038          | 0,057    | 0,053     | 0,049    | 0,006     | 0,075                 | 0,071                 | 0,042                 | 0,010   | 0,003  | 0,035                 | 0,025   | 0,038    | 0,057   | 0,018  | 0,025                    | <b>ero'o</b>          |                |
| u.  |            | note                    |        |                       |                          |         |          |                |                 |                |          |           |          |           |                       |                       |                       |         |        |                       | exempts |          |         |        |                          |                       | settor         |
| w   | 5          | diam                    | 翯      | g                     | 뱗                        | 需       | ୡ        | 吕              | 흚               | a              | a        | 篱         | n        | ø.        | 큛                     | 욺                     | a                     | п       | w      | 큷                     | 쁰       | a        | a       | я      | 쁰                        | ă,                    | settore $2$    |
| ۰   |            | settore classe sociale  | e4     |                       | m                        |         |          |                |                 | m              |          |           |          |           |                       |                       |                       |         |        | m                     |         | m        |         | e.     | m                        |                       | settore        |
| Ü   |            |                         |        | ÷                     | -                        |         | ÷        |                |                 |                |          |           |          |           |                       |                       |                       |         |        |                       |         |          |         |        | $\overline{\phantom{a}}$ |                       |                |
| œ   |            | 象                       | ٤      | ٤                     | ٤                        | ð       | ٤        | ٤              | ٤               | ٤              | ٤        | ٤         | ε        | L         | ٤                     | ٤                     | ٤                     | ð       | ہے     | ٤                     | ٤       | ٤        | ٤       | ٤      | ٤                        | ع                     | martelloscopio |
| ĸ   |            | c                       | g      | g                     | g                        | ě       | š        | g              | g               | ŝ              | 270      | ã         | ŝ        | n         | š                     | 175                   | 176                   | ħ       | ã      | ŝ                     | å       | š        | å       | å      | å                        | ğ                     | $14 - 4 + 11$  |
|     |            | ee                      |        |                       | un.                      | w       |          | og.            | g,              | $\overline{a}$ |          |           |          |           | 맠                     | 51                    |                       |         |        | ន                     |         |          |         | ×,     | 罚                        | $\frac{1}{25}$        |                |

**Figura 13.** Foglio Excel "martelloscopio"

Al foglio principale "martelloscopio" del file Excel sono connessi i fogli seguenti divisi per settore in cui troviamo le tabelle riassuntive degli interventi effettuati. Ai fruitori del martelloscopio viene assegnato un piedilista (esempio nell'allegato A) delle piante presenti nel settore in cui stanno operando. Il piedilista viene poi copiato nel primo foglio assegnando i valori 1 o 0 alle colonne "selettivo" o "basso" in base al tipo di

|    | A           | B                                                  | $\mathbb{C}$ | D                | F     | F.    | G     | н                        |                                                                           |      | к     |             | M      | N   | $\circ$ |
|----|-------------|----------------------------------------------------|--------------|------------------|-------|-------|-------|--------------------------|---------------------------------------------------------------------------|------|-------|-------------|--------|-----|---------|
|    | 1 PRIMA     |                                                    |              |                  |       |       |       |                          |                                                                           |      |       |             |        |     |         |
|    | 2 piante/ha | d medio                                            |              | h media HD medio | G/ha  | V/ha  |       | percentuale ricoprimento |                                                                           |      |       |             |        |     |         |
| 3. | 1120        | 24,3                                               | 14,88        | 65,2             | 52,02 | 456.4 | 83%   |                          |                                                                           |      |       |             |        |     |         |
| 4  |             |                                                    |              |                  |       |       |       |                          |                                                                           |      |       |             |        |     |         |
| 5. |             | DOPO DIRADAMENTO BASSO                             |              |                  |       |       |       |                          |                                                                           |      |       |             |        |     |         |
|    |             | 6 piante/ha%piante rim d medio h media HD medio    |              |                  |       | G/ha  | V/ha  | V% rim                   | percentuale ricoprimento                                                  |      |       |             |        |     |         |
| 7  | 773         | 69%                                                | 26,8         | 15,40            | 58.5  | 43.73 | 402.7 | 88%                      | 73%                                                                       |      |       |             |        |     |         |
| 8  |             |                                                    |              |                  |       |       |       |                          |                                                                           |      |       |             |        |     |         |
| 9  |             | TAGLIATO DIRADAMENTO BASSO                         |              |                  |       |       |       |                          |                                                                           |      |       |             |        |     |         |
|    |             | 10 piante/ha%piante asp d medio   h media HD medio |              |                  |       | G/ha  | V/ha  | V% asp                   | V palafitta€ palafittaV tronco€ tronco V scarti $\in$ scarti $\in$ totali |      |       |             |        |     |         |
| 11 | 347         | 31%                                                | 17,5         | 13,13            | 77,8  | 8,29  | 53,7  | 12%                      | 23,354                                                                    | 841  | 0,000 | $\mathbf 0$ | 30,381 | 437 | 1278    |
| 12 |             |                                                    |              |                  |       |       |       |                          |                                                                           |      |       |             |        |     |         |
| 13 |             | DOPO DIRADAMENTO SELETTIVO                         |              |                  |       |       |       |                          |                                                                           |      |       |             |        |     |         |
|    |             | 14 piante/ha%piante rim d medio h media HD medio   |              |                  |       | G/ha  | V/ha  | V% rim                   | percentuale ricoprimento                                                  |      |       |             |        |     |         |
| 15 | 827         | 74%                                                | 24,8         | 14.99            | 64,2  | 40,01 | 353.3 | 77%                      | 62%                                                                       |      |       |             |        |     |         |
| 16 |             |                                                    |              |                  |       |       |       |                          |                                                                           |      |       |             |        |     |         |
|    |             | TAGLIATO DIRADAMENTO SELETTIVO                     |              |                  |       |       |       |                          |                                                                           |      |       |             |        |     |         |
|    |             | 18 piante/ha%piante asp d medio   h media HD medio |              |                  |       | G/ha  | V/ha  | V% asp                   | V palafitta€ palafittaV tronco€ tronco V scarti $\in$ scarti $\in$ totali |      |       |             |        |     |         |
| 19 | 293         | 26%                                                | 22,8         | 14,54            | 68,0  | 12,01 | 103,1 | 23%                      | 70,370                                                                    | 2533 | 0,000 | 0           | 32,719 | 471 | 3004    |

**Figura 14.** Foglio Excel "settore 1"

diradamento effettuato. Il valore 1 corrisponde alle piante rimanenti e serve per far sì che Excel consideri le piante segnate con tale valore per il calcolo delle tabelle "DOPO DIRADAMENTO" mentre il valore 0 corrisponde alle piante tagliate e serve per far sì che excel consideri le piante segnate con tale valore nel calcolo delle tabelle "TAGLIATO DIRADAMENTO". La prima tabella degli elaborati è nominata "PRIMA" e in essa sono stati riportati i dati elaborati di ogni settore: le piante ad ettaro, il diametro medio di area basimentrica, l'altezza media della curva ipsometrica, il rapporto ipsodiametrico medio, l'area basimetrica ad ettaro, il volume ad ettaro e la percentuale di ricoprimento che è la sommatoria dell'area d'insidenza delle chiome riferita alla superficie di riferimento (MANETTI e GUGLIOTTA 2006).

Le tabelle "DOPO DIRADAMENTO" di distinguono in "BASSO" per il diradamento dal basso e in "SELETTIVO" per il diradamento selettivo. Queste tabelle eseguono i calcoli sui valori delle piante rimanenti cioè quelle con valore 1. I dati riportati in tali tabelle sono: piante ad ettaro, percentuale delle piante rimanenti, diametro medio di area basimetrica, altezza media, rapporto ipsodiamentrico medio, area basimetrica ad ettaro, volume ad ettaro, percentuale di volume rimanente e grado di ricoprimento.

Anche le tabelle "TAGLIATO DIRADAMENTO" si distinguono in "BASSO" e "SELETTIVO" ed esse elaborano i dati delle piante tagliate, quindi delle piante a cui è stato assegnato il valore 0. In tali tabelle sono stati calcolati: le piante ad ettaro, la percentuale di piante asportate, il diametro medio di area basimetrica, l'altezza media, il rapporto ipsometrico medio, l'area basimetrica ad ettaro, il volume ad ettaro, la percentuale di volume asportato, il volume delle palafitte ritraibili dalle piante tagliate e l'equivalente in euro, il volume dei tronchi ritraibili dalle piante tagliate e l'equivalente in euro, il volume degli scarti e l'equivalente in euro e il guadagno in euro della vendita delle piante tagliate. Per calcolare l'equivalente in euro del volume degli assortimenti di cui conosciamo il prezzo al quintale, abbiamo calcolato il peso sapendo che la massa volumica allo stato fresco del pino nero è 0,90 g/cm<sup>3</sup> (GIORDANO 1981).

È stata inoltre elaborata la restituzione grafica degli interventi, utilizzando grafici a bolle proposti da Excel. Per la costruzione dei grafici a bolle sono state utilizzate le coordinate (x;y) della localizzazione delle piante e a ciascuna pianta posizionata è stato legato il raggio medio. Sono stati creati il grafico "PRIMA" con tutte le piante del settore, il grafico "DOPO BASSO" con le piante rimanenti dopo aver effettuato il diradamento dal basso e il grafico "DOPO SELETTIVO" con le piante rimanenti dopo aver effettuato il diradamento selettivo.

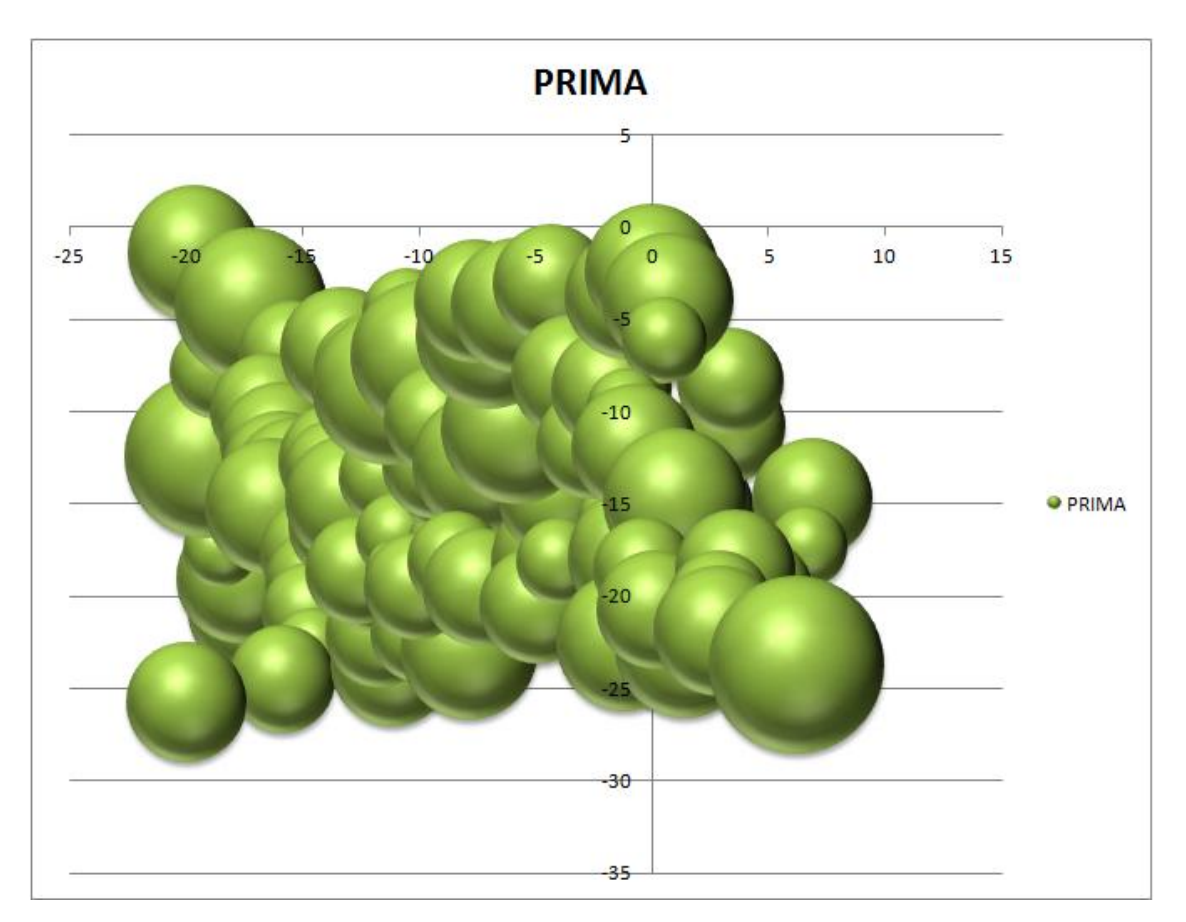

**Grafico 6.** Grafico a bolle della localizzazione delle piante prima del diradamento

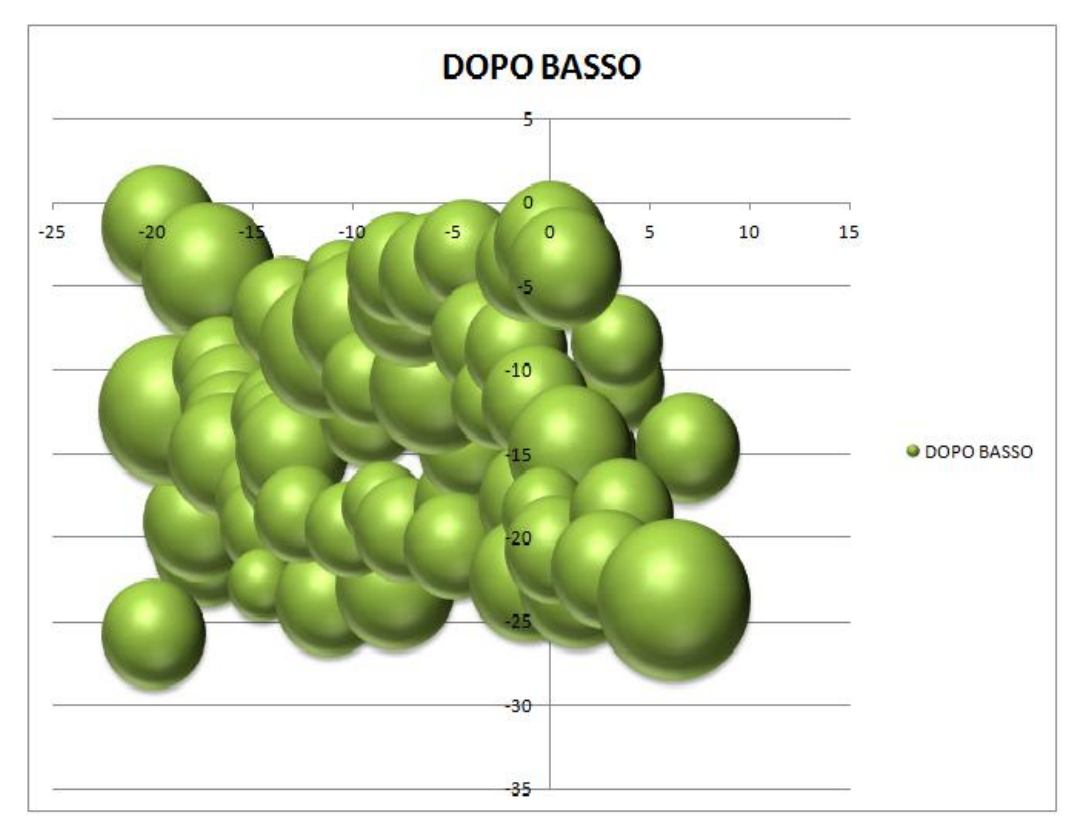

**Grafico 7.** Grafico a bolle della localizzazione delle piante rimanenti dopo l'esecuzione del diradamento dal basso

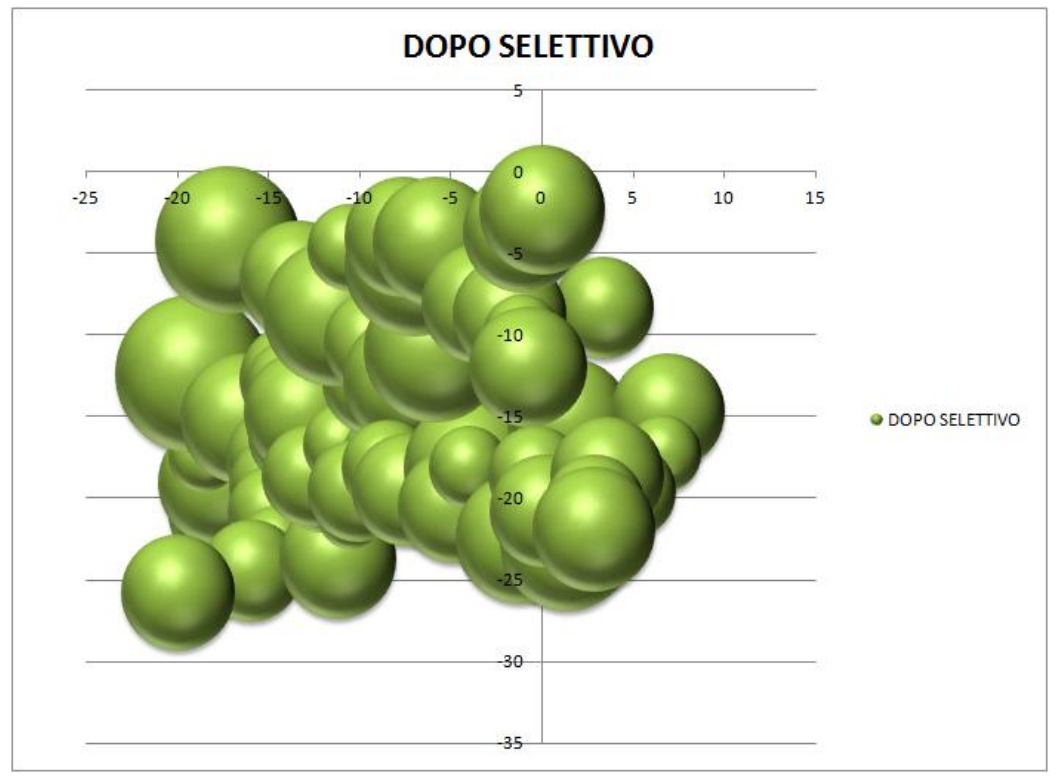

**Grafico 8.** Grafico a bolle della localizzazione delle piante rimanenti dopo l'esecuzione del diradamento selettivo

# **2.5.1 Simulazione delle martellate**

La simulazione delle martellate eseguite secondo i metodi del diradamento dal basso e del selettivo nel settore 1 del martelloscopio in Pratomagno ha portato ai risultati descritti nelle tabelle seguenti.

|                   | N/ha  | G/ha           | V/ha           | dgm      | Hm   | HD   | Percentuale di |
|-------------------|-------|----------------|----------------|----------|------|------|----------------|
|                   |       |                |                |          |      |      | ricoprimento   |
|                   |       | m <sup>2</sup> | m <sup>3</sup> | $\rm cm$ | m    |      | %              |
| <b>PRIMA</b>      | 1.120 | 52,0           | 456,4          | 24,3     | 14,9 | 65   | 83             |
| <b>DOPO BASSO</b> | 773   | 43,7           | 402,7          | 26,8     | 15,4 | 58,5 | 73             |
| <b>DOPO</b>       | 827   | 40,1           | 353,3          | 24,8     | 15,0 | 64   | 62             |
| <b>SELETTIVO</b>  |       |                |                |          |      |      |                |

**Tabella 3.** Caratteristiche dendrometriche dei diradamenti

|                           | N/ha | $N\%$ | G/ha           | dgm      | Hm   | HD | V/ha           | V    |
|---------------------------|------|-------|----------------|----------|------|----|----------------|------|
|                           |      | %     | m <sup>2</sup> | $\rm cm$ | m    |    | m <sup>3</sup> | $\%$ |
| <b>TAGLIATO BASSO</b>     | 347  | 31    | 8,29           | 17,5     | 13,1 | 78 | 53,7           | 12   |
| <b>TAGLIATO SELETTIVO</b> | 293  | 26    | 12,01          | 22,8     | 14,5 | 68 | 103,1          | 23   |

**Tabella 4.** Caratteristiche dendrometriche del materiale asportato

Il diradamento selettivo simulato, anche se asporta un minor numero di piante rispetto a quello dal basso, agisce però anche sulle piante di grandi dimensioni quindi preleva maggiori quantità in termini di area basimetrica e di volume. Inoltre per quanto riguarda la percentuale di ricoprimento, il diradamento selettivo ne comporta una diminuzione maggiore rispetto a quello dal basso, quindi avremo più luce che arriva al suolo e di conseguenza un aumento della biodiversità.

Il diradamento selettivo, pur nella semplicità della sua attuazione, incide quindi decisamente sui parametri strutturali del popolamento forestale, con l'obiettivo di incrementare lo sviluppo armonico delle pinete trattate per accrescerne la multifunzionalità.

|                                     | V palafitta    | V tronchi |                | V scarti | totale         |     |      |
|-------------------------------------|----------------|-----------|----------------|----------|----------------|-----|------|
|                                     | m <sup>3</sup> | €         | m <sup>3</sup> | €        | m <sup>3</sup> | €   | €    |
| <b>TAGLIATO</b><br><b>BASSO</b>     | 23,354         | 841       | 0,000          | $\theta$ | 30,381         | 437 | 1278 |
| <b>TAGLIATO</b><br><b>SELETTIVO</b> | 70,370         | 2.533     | 0,000          | $\theta$ | 32,719         | 471 | 3004 |

**Tabella 5.** Ricavato dalla vendita del materiale asportato

Le maggiori dimensioni delle piante utilizzate con il metodo del diradamento selettivo garantiscono una maggiore differenziazione degli assortimenti legnosi potenzialmente ritraibili. Infatti si denota subito dalla tabella precedente come l'assortimento "palafitta" cresca in termini di volume con il diradamento selettivo. La palafitta, rispetto agli "scarti" che sono destinati alla cippatura, viene venduta ad un prezzo molto più elevato (4  $\epsilon$ /q rispetto a 1,60  $\epsilon$ /q degli scarti), quindi il ricavato dalla vendita del materiale asportato col criterio selettivo è molto più elevato. Per quanto riguarda l'assortimento "tronchi" non abbiamo avuto risultati in quanto il popolamento è ancora in stadio giovanile quindi non ha dimensioni tali da poterci ricavare molti tronchi e anche perché nel diradamento selettivo si cerca di candidare le piante più vigorose.

### **3. La martellata didattica**

I martelloscopi veri e propri sono stati suddivisi in quattro sub-aree di forma rettangolare di dimensione 25X30 metri, contenenti ciascuna circa 100 piante per poter far simulare la martellata contemporaneamente a quattro gruppi di operatori. I gruppi verranno formati in base al numero di persone che parteciperanno ad un'eventuale esercitazione ma comunque il numero dei componenti del gruppo non dovrebbe superare i 4-5 operatori. Nel caso in cui nella stessa prova siano presenti sia studenti che professionisti, è opportuno dividerli per potergli assegnare compiti diversi. Di seguito verranno riportare le distinzioni di modalità di esecuzione delle martellate virtuali da proporre alle due diverse categorie.

### Fasi dell'esercitazione

L'esercitazione per gli studenti si svolgerà secondo le seguenti fasi:

- 1 introduzione con esposizione generale sulla storia del luogo e sugli obiettivi del progetto SelPiBio*Life*, spiegazione delle funzioni del martelloscopio e dei suoi obiettivi specifici nelle pinete in fase giovanile;
- 2 compilazione di una scheda descrittiva del popolamento e della stazione (esempio nell'allegato A), esposizione dell'importanza del diradamento e descrizione del metodo da seguire per effettuare un diradamento dal basso e realizzazione della martellata virtuale;
- 3 descrizione del metodo da seguire per realizzare il diradamento selettivo SelPiBio*Life* ed esecuzione della martellata didattica;
- 4 inserimento dei dati raccolti dagli studenti sul software per poi mostrare i risultati delle martellate effettuate.

La scheda descrittiva viene assegnata agli studenti perché si facciano un'idea della stazione e della struttura del bosco.

Ai professionisti non verrà assegnata una scheda da compilare bensì una scheda con le caratteristiche principali del popolamento ed inoltre non gli verrà spiegata la metodologia del diradamento dal basso in quanto dovrebbero già esserne a conoscenza.

Il materiale fornito ai fruitori per eseguire le martellate sarà composto da: fascette con stretch di due colori diversi per distinguere le candidate dalle piante da abbattere e un piedilista delle piante presenti nel settore assegnato (allegato B) in cui dovranno segnare le piante che hanno deciso di abbattere con una X e le candidate con una C. I dati del piedilista verranno poi inseriti nel software per osservare gli effetti degli interventi. Ogni fase dell'esercitazione dovrà approssimativamente seguire delle tempistiche prefissate, per far coincidere la quarta fase con un pranzo o un rinfresco così che tutti siano seduti e possano guardare i risultati delle proprie martellate nella proiezione.

Saranno inoltre analizzati i punti in cui esporre determinati argomenti cioè corrisponderanno ai punti in cui sono stati posti i cartelli forestali.

#### Cartellonistica

Il primo *noticeboard* (Figura 15) nel Monte Amiata è stato posto vicino alla strada asfaltata, sulla strada sterrata di accesso alle aree dimostrative, in corrispondenza del puntatore giallo nella cartografia. I contenuti del *noticeboard* riguardano gli aspetti generali del progetto SelPiBio*Life* e quindi ne espone gli obiettivi, le aree di studio e gli studi in corso.

Il secondo *noticeboard* (Figura 16) nel Monte Amiata è stato posto tra le due aree rappresentative ed il martelloscopio, lungo la strada sterrata. In questo viene esposto cos'è un martelloscopio e viene descritto il metodo per effettuare un diradamento selettivo.

I *noticeboard* sono stati realizzati dalla Compagnia delle Foreste s.r.l..

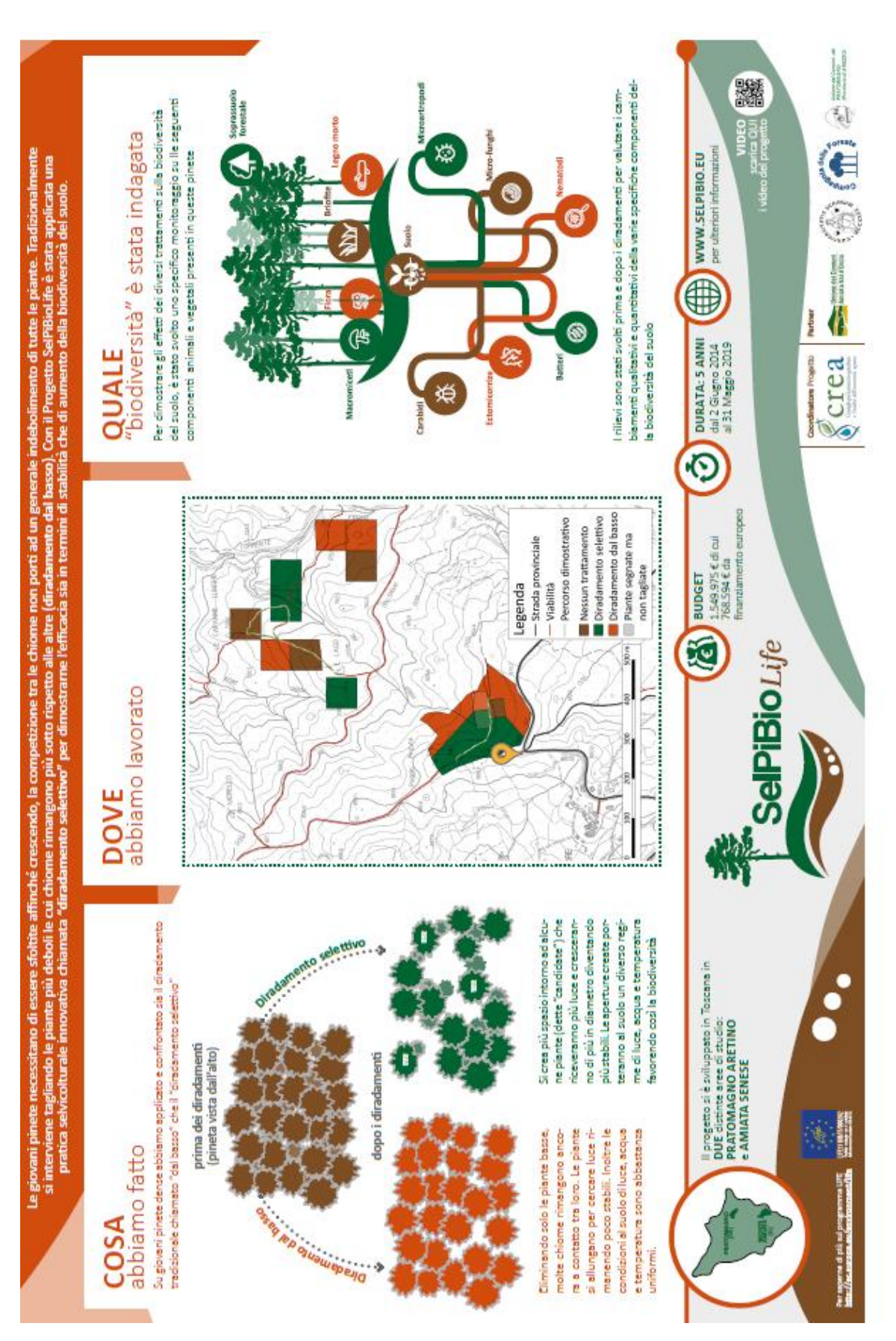

**Figura 15.** *Noticeboard* n°1

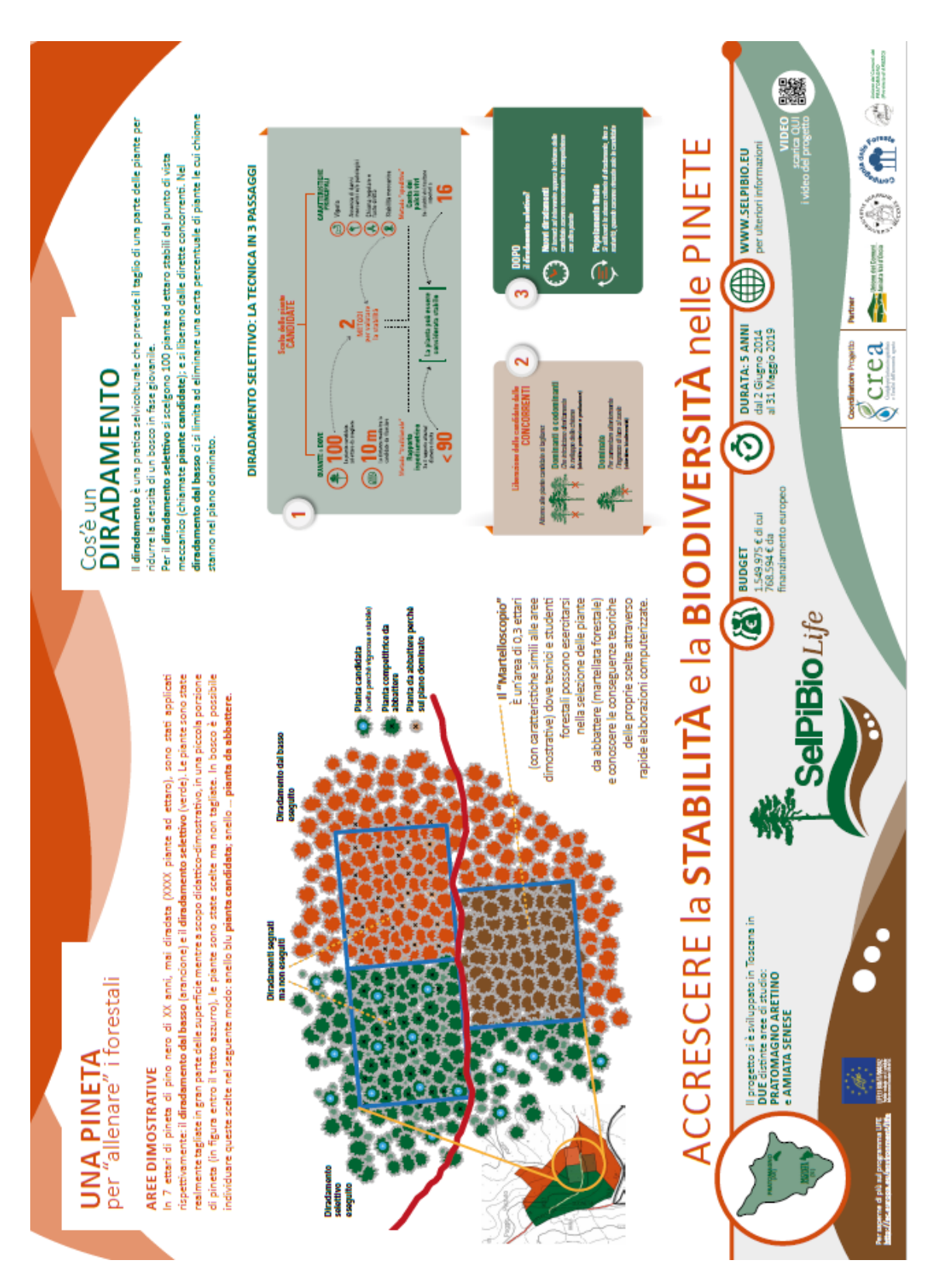

**Figura 16.** *Noticeboard* n°2

# **4. Discussione e conclusioni**

I progetti LIFE hanno natura dimostrativa. Nel SelPiBio quindi oltre alla fase di monitoraggio della biodiversità in seguito agli interventi selvicolturali proposti è stata di fondamentale importanza la fase di dimostrazione effettiva della selvicoltura applicata. Si è ritenuto anche essenziale mettere a punto un metodo il più possibilmente efficace di divulgazione delle metodologie proposte.

Pensiamo che il martelloscopio proposto possa rappresentare un ausilio pratico utile per la didattica della selvicoltura applicata. Il martelloscopio infatti dà la possibilità di applicare praticamente la teoria studiata sui libri. In particolare lo strumento è stato realizzato per dimostrare che è possibile fare selvicoltura realmente sostenibile in pineta in modo semplice e facilmente replicabile, adottando una modalità di trattamento che ottimizzi sia gli aspetti economici e l'assetto strutturale del bosco, sia gli aspetti legati alla biodiversità a livello del suolo (CANTIANI, MARCHI e PLUTINO 2017).

Il metodo proposto per la realizzazione di un martelloscopio per pinete artificiali di pino nero è frutto della collaborazione di tutti i partners del progetto SelPiBio*Life.* L'ultima fase di cui necessita è la sua calibrazione che avverrà nei prossimi mesi con le prime prove in bosco con studenti e tecnici del settore.

# **5. Bibliografia e Sitografia**

CANTIANI P. (2016) – **IL DIRADAMENTO SELETTIVO. Accrescere stabilità e biodiversità in boschi artificiali di pino nero.** *Manuale tecnico SelPiBioLife.* Compagnia delle Foreste S.r.l. Arezzo 432 pp.

CANTIANI P., CHIAVETTA U., MARCHI M. (2015) – **Valutazione in bosco della stabilità di piante di pino nero. Il metodo speditivo della conta dei palchi vivi**. Sherwood 215: 5-8.

CANTIANI P., MARCHI M., PLUTINO M. (2017) – **SelPiBioLife per i popolamenti di pino nero**. **Una strategia selvicolturale per pinete artificiali con funzioni e destinazioni diverse.** Sherwood 225: 17-20.

GATTESCHI P., FEDELI V. (1994) – **I rimboschimenti del Monte Amiata con particolare riferimento a quelli eseguiti dal Ispettorato forestale di Pian Castagnaio.** Ann. Accademia Italiana di Scienze Forestali (43), pag. 31 – 51.

GIORDANO G. (1981) – **Tecnologia del legno 1. La materia prima.** Ed. UTET, 1.255pp

MANETTI M.C., GUGLIOTTA O.I. (2006) – **Effetto del trattamento di avviamento all'altofusto sulla diversità specifica e strutturale delle specie legnose in un ceduo di cerro.** Ann. Ist. Sper. Selv. Volume 33: 2002 – 2004, pag. 105 – 114.

PIUSSI P., ALBERTI G. (2015) – **Selvicoltura generale. Boschi, società e tecniche colturali**. Collana Scienze Forestali e Ambientali. Compagnia delle Foreste S.r.l. Arezzo 432 pp.

RINALDINI G. (2016) **- I rimboschimenti Pinus nigra in Toscana in prospettiva: verso una tavola di cubatura assorti mentale**. Tesi di laurea magistrale Scienze e Tecnologie dei Sistemi Forestali. Università degli studi di Firenze

TABACCHI G., DI COSMO L., GASPARINI P., MORELLI S. (2011) – **Stima del volume e della fitomassa delle principali specie forestali italiane. Equazioni di previsione, tavole del volume e tavole della fitomassa arborea epigea.** Consiglio per la Ricerca e la sperimentazione in Agricoltura, Unità di Ricerca per il Monitoraggio e la Pianificazione forestale. Trento. 412 pp.

https://aisf.it/2cis-fm-mar/

http://www.ersaf.lombardia.it/servizi/notizie/notizie\_fase02.aspx?ID=13703

http://www.hammer-project.eu/

http://www.parcduluberon.fr/Un-Parc-a-votre-service/Elus-Collectivites/Milieuxnaturels/Foret/Marteloscope

http://www.progettobosco.it/\_manuale/3\_descrizione\_particellare\_00.htm

http://www.rivistasherwood.it/sherwood/129-anteprimasherwood/1150-tremartelloscopi-per-le-specie-sporadiche.html

# **6. Allegati**

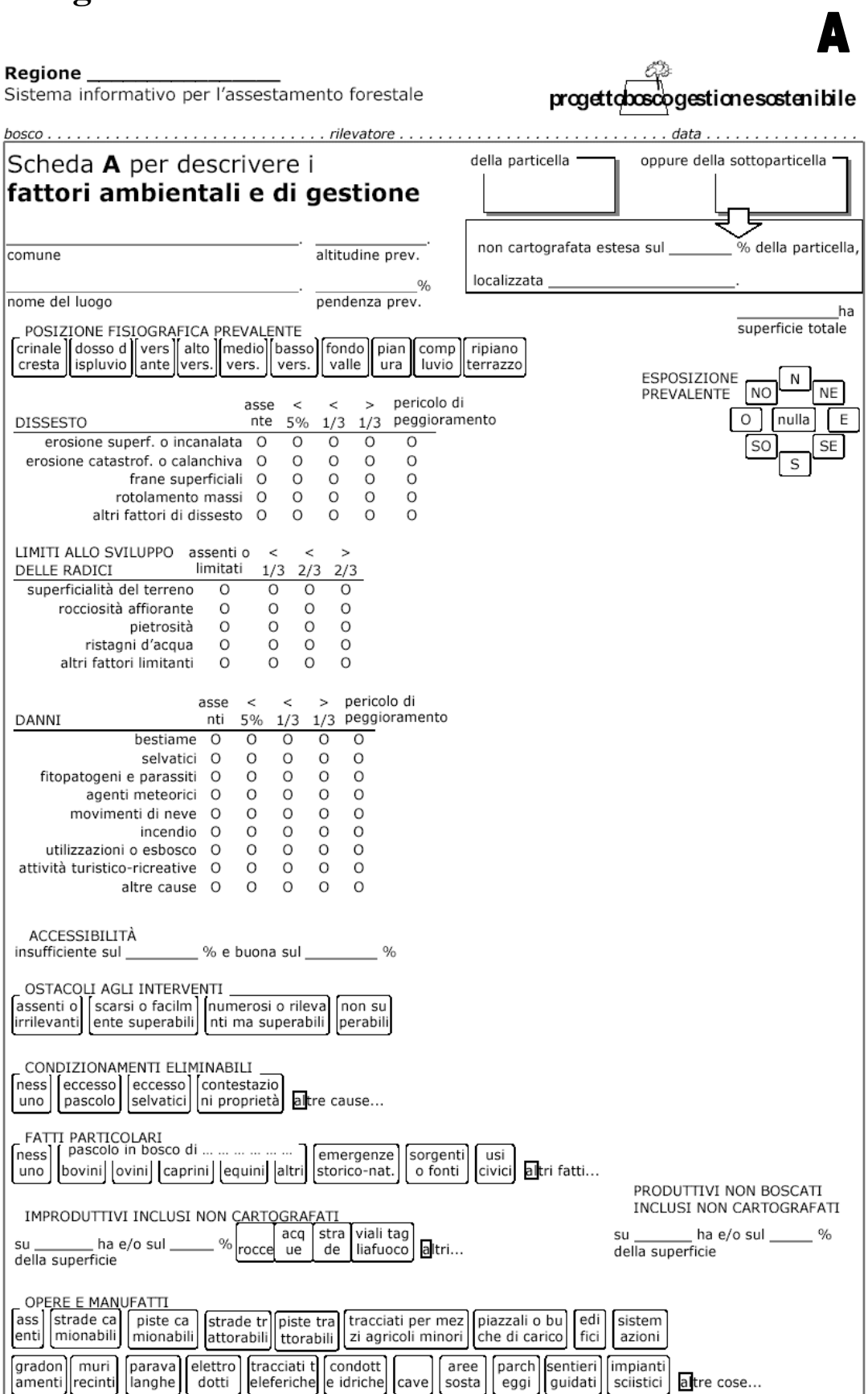

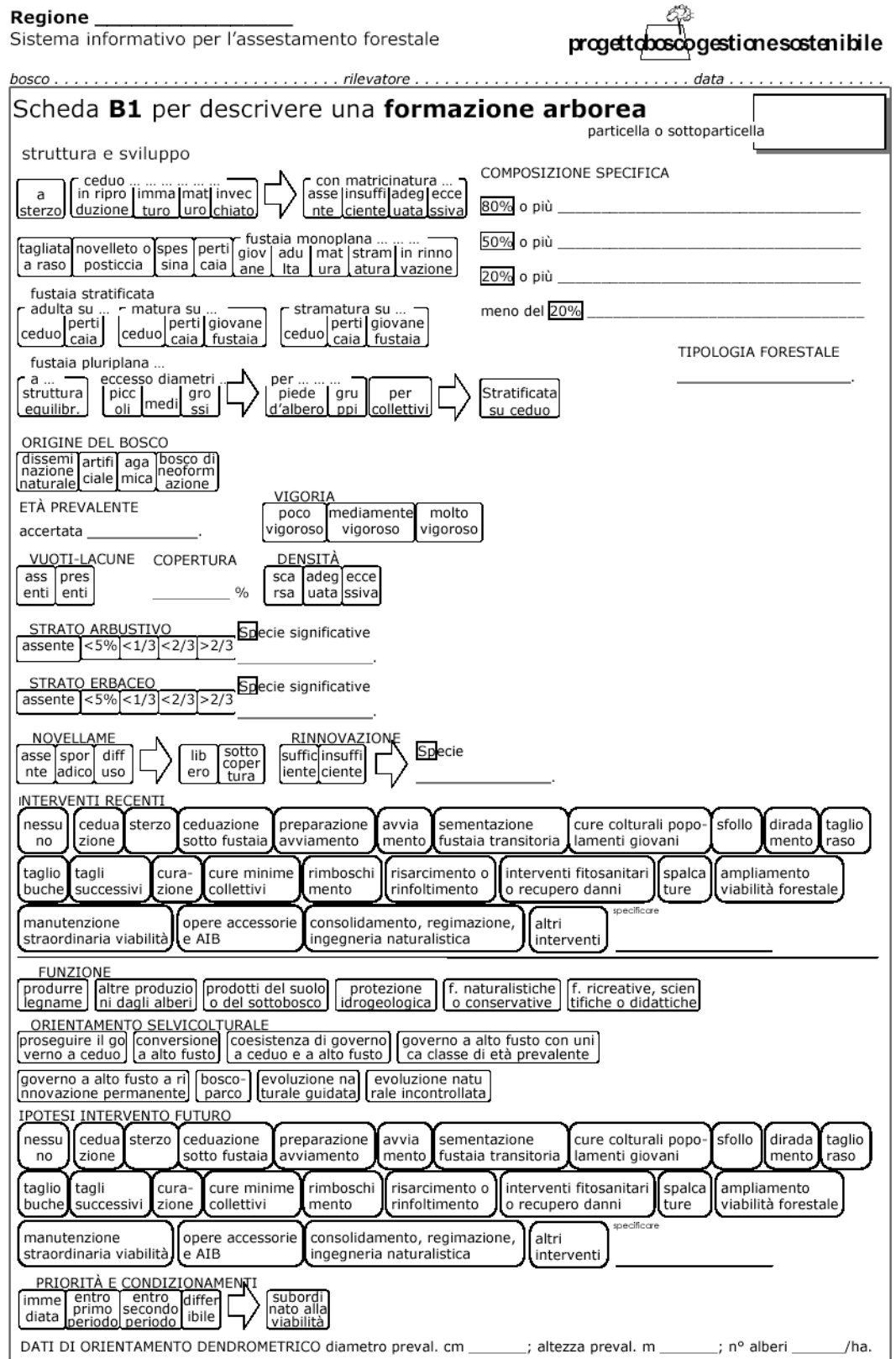

# Piedilista settore n°1

Per il diradamento dal basso segnare con una X le piante da abbattere. Per il diradamento selettivo segnare con una C le piante candidate e con una X le piante da abbattere.

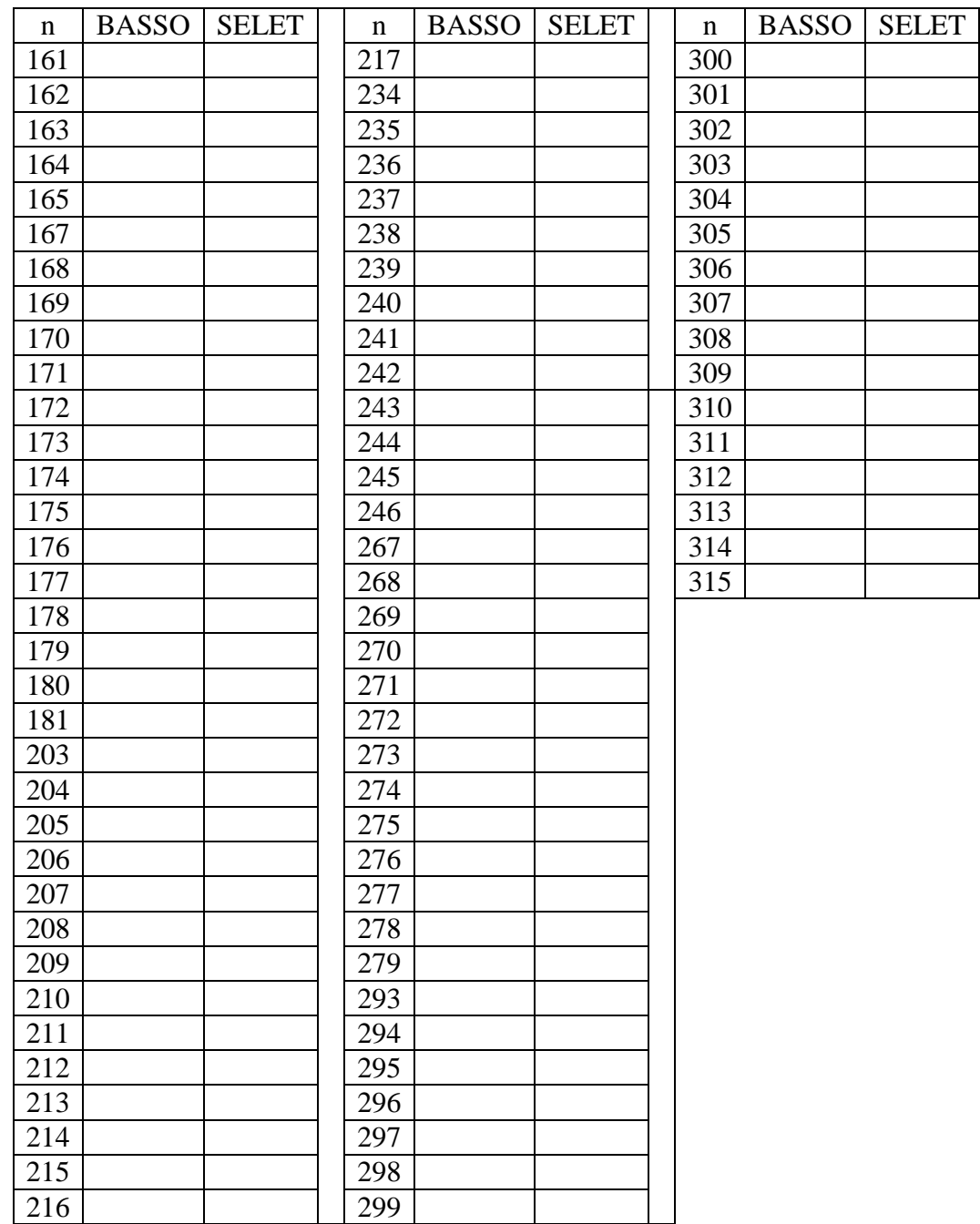

B

# **Ringraziamenti**

Il più grande ringraziamento va ai miei nonni, Carlo e Oreste, che mi hanno trasmesso la passione per il bosco e la natura.

Ringrazio i miei genitori e i miei parenti per avermi supportato durante tutto il ciclo di studi. In particolare ringrazio i miei zii, Sonia e Antonio, che hanno sempre pensato che potesse starmi bene l'uniforme del CFS (Corpo Forestale dello Stato che non esiste più, grazie Stato).

Un ringraziamento speciale va a Paolo Cantiani che ha reso il mio tirocinio universitario un'esperienza incredibile e che è riuscito ad aumentare la mia passione tramite quella che lui mette nel proprio lavoro. Ringrazio inoltre Maurizio Marchi per l'aiuto e la disponibilità e tutto il personale del CREA per la cordialità.

Ringrazio il mio relatore Andrea Tani e tutti i professori del Corso di Laurea.

Un ringraziamento va anche ai miei compagni di corso che hanno reso il percorso universitario un'allegra camminata in montagna. Un grazie va anche al "Paradisino", luogo di studio ma anche di crescita personale.

Ringrazio i miei amici che nonostante ancora mi prendano in giro per aver intrapreso un Corso di Laurea così particolare, mi hanno sempre supportato e hanno sempre creduto in me.